الجمهورية الجزائرية الديمقراطيـة الشعبيــة République algérienne démocratique et populaire وزارة التـعليــم العالـي والبحــث العلمــــي Ministère de l'enseignement supérieur et de la recherche scientifique جامعة عين تموشنت بلحاج بوشعيب Université-Ain-Temouchent- Belhadj Bouchaib Faculté des Sciences et de la Technologie Département d'Electrotechnique

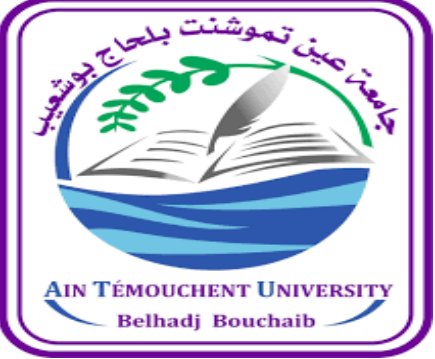

Projet de fin d'études Pour l'obtention du diplôme de Master en : Domaine : SCIENCES ET DE LA TECHNOLOGIE Filière : Électrotechnique. Spécialité : Commandes Electriques. Thème

# **Site Web Industriel**

Présenté Par :

1) Melle : CHIKHE BOUAZZA MAROUA

2) Mr : BOURHAN MOHAMED RAMI

Devant le jury composé de :

Dr : AISSOU MASSINISSA UAT.B.B (Ain Temouchent) Président

Dr : BENAZZA BAGHDADAI \_BADIR HOUARIA UAT.B.B (Ain Temouchent)Examinateur

Dr : BEMMOUSSAT CHEMS EDDINE M C AUAT.B.B (Ain Temouchent )Encadrant

Dr : MECIRDI NOUR EDDINE UAT.B.B (Ain Temouchent )Co-Encadrante

**Année universitaire 2022/2023**

# *Remerciement*

 *Tout d'abord, je remercie le bon Dieu qui m'a donné la force et la patience pour* 

 *Terminer mon étude.*

*J'adresse ma reconnaissance particulière à ma chère mère.*

 *Pour son soutien moral et son aide sans faille qu'elle m'a apportée durant tout le cycle de ma* 

 *Scolarité.*

 *Je tiens à remercie Pr.BEMMOUSSAT et Pr.MECIRDI les encadrants de ce projet qui a* 

 *Ménagé un grand effort afin de me permettre de mener à bien*

 *Mon modeste travail et à qui j'exprime ma gratitude*

 *Et mes respects.*

 *Un grand merci pour mon partenaire BERHAN .RAMI pour tous ses efforts.*

 *Enfin, je remercie tous ceux qui ont participé de prés ou de loin, à la réalisation de ce travail* 

 *Et que l'on pas put les citer.*

**Merci.** 

# *Dédicaces*

 *A L'aide de Dieu j'ai pu réaliser ce projet que je dédie* 

 *A ma très chère mère YAHIAOUIA* 

 *et*

 *Ma grande mère FATNA* 

 *Pour sa bienveillance et son abnégation pour m'encourager à terminer dans de bonnes* 

 *Conditions mon travail*

 *A mes frères HOUARI et MARWAN*

 *A mon mari WALID*

 *A tout les membres de ma famille BAHI et HABI* 

 *Aux petits de ma famille : MOHAMED .RAHIM.MERIEM .FATIMA.CHAHINEZ*

 *A tous mes ami (e)s chacun a son nom* 

 *En particulier les compagnons du long chemin avec tous mes vœux de succès.*

 *A tous mes professeurs et la famille universitaire.*

#### SOMMAIRE :

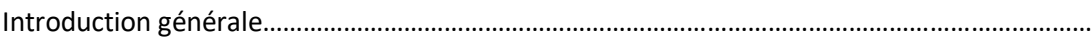

# **Chapitre1 : généralité sur la maintenance**

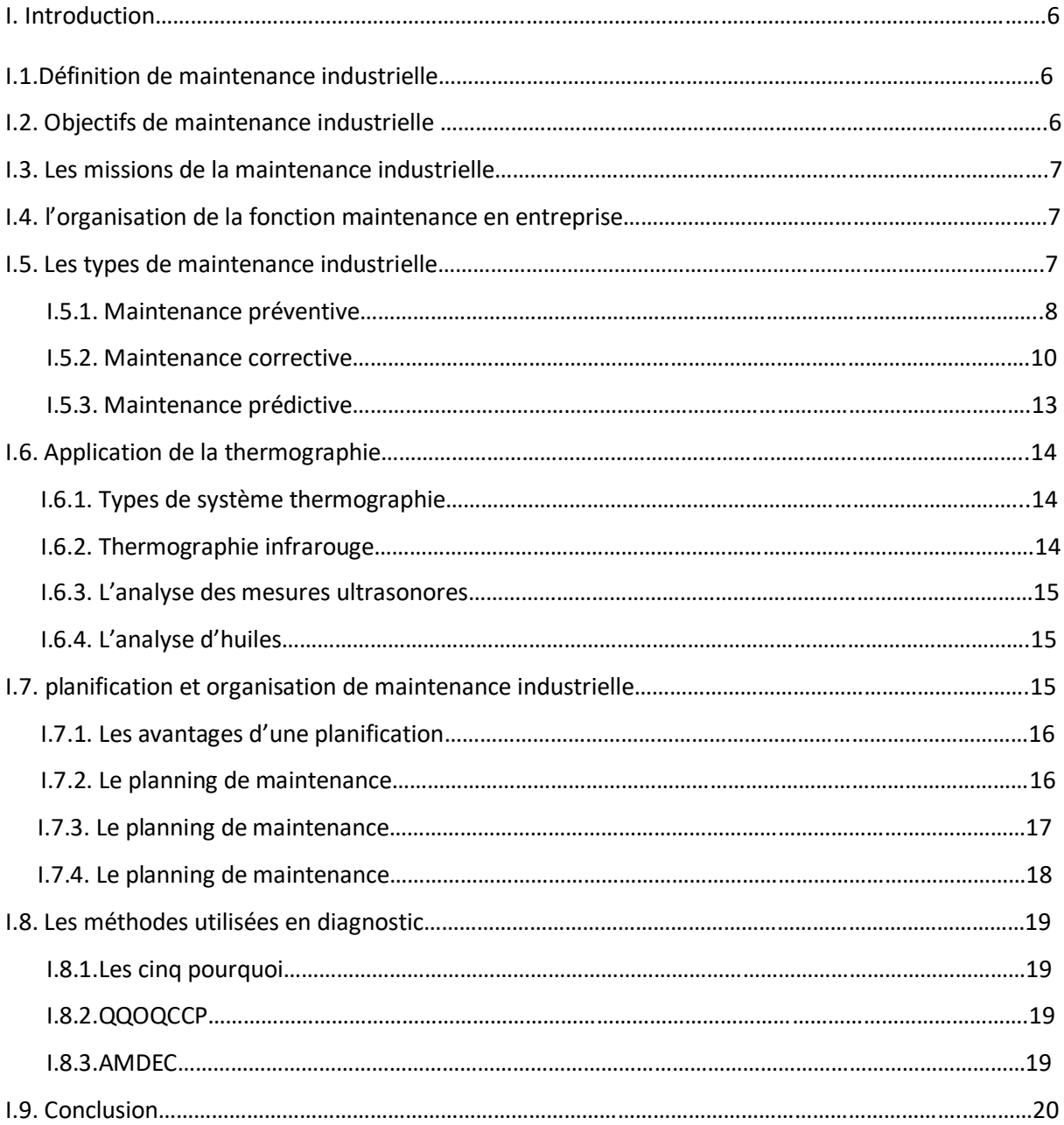

# **Chapitre 2 :Principe de fonctionnement de site web**

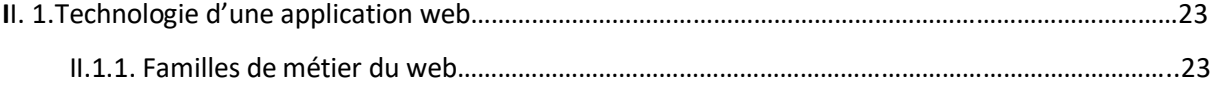

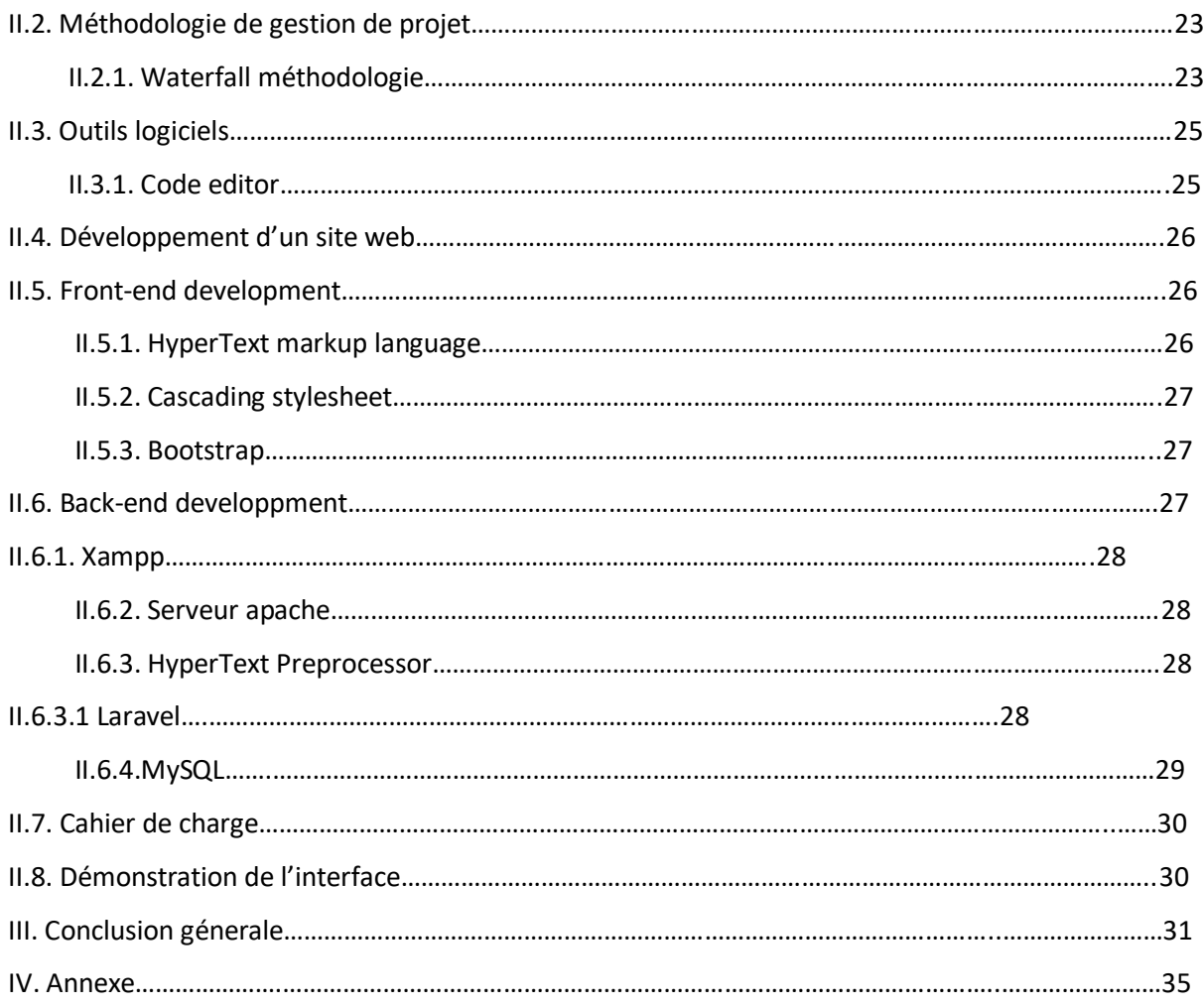

# **Liste des figures :**

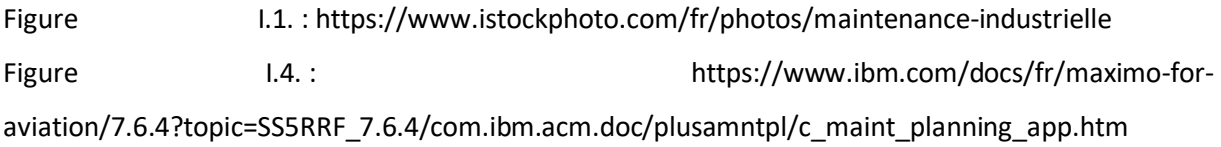

## **Introduction :**

Nous vivons à l'ère de la technologie moderne et de numérisation, notre génération doit changer certaines méthodes traditionnelles et recourir à des méthodes rapides et rentables, pour réaliser le développement économique de pays.

Les problématiques des entreprises industrielles dans le domaine de la maintenance, peuvent varier en fonction de leur secteur d'activité, on peut citez plusieurs risques : Les pannes soudaines et leur durée de vie ; Expiration de la garantie accordée par le fabricant de (équipements/pièces) qui couvre tout problème technique ; Manque de pièces de rechanges ; Une perte financière considérable due à une panne et enfin Les problèmes techniques a cause d'une mauvaise installation.

 Notre projet **CPPM+** consiste à maitre en ouvre la première plateforme numérique unique en Algérie, qui offre Cinque services différents de toutes les autres plateformes sur le domaine d'industrie. Notre site web permet d'aider les entreprise dans le domaine de la maintenance on offrant des services adapté et rapide. Et aussi d'être une liaison efficace entre le fournisseur de pièce détaché et leurs clients. En occurrence on offre aux entreprise des solutions de maintenance préventif et curatif et un suivi touts au long de la maintenance.

Ce mémoire est partager en deux chapitres ; Premier chapitre est consacre à l'état de large de maintenance industriel et les différents méthodes utilisee.et le deuxième est consacre aux site web .enfin en termine notre mémoire avec une conclusion.

**Chapitre 1 : généralité sur la maintenance**

# **I. Introduction :**

La maintenance industrielle est les opération de maintenance ,de réparation et d'amélioration continue qui ont lieu dans les usines et les installation industrielles dans le but d'assurer la continuité de fonctionnement des équipements ,des machines et des installations dans un fonctionnement sur ,efficace et optimal .Cet entretien comprend l'inspection ,la réparation et le contrôle des parties mécaniques, électriques, électroniques, hydrauliques ,et autres équipements .La procédure de maintenance industrielle vise à réduire les temps d'arrêt et les arrêts améliorer L'efficacité de la production ,à réduire les couts de maintenance et garantir la sécurité des travailleurs .

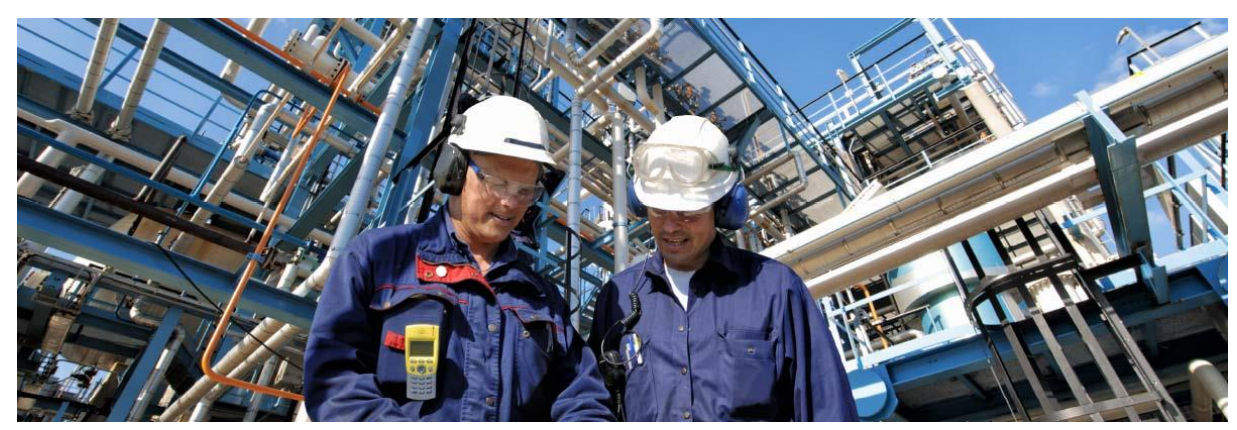

Figure 1 : techniciens de maintenance industrielle

# **I.1. Définition de la maintenance :**

Dans l'entreprise, la fonction de la maintenance industrielle s'articule autour de différentes actions :le dépannage ; la réparation ;la vérification ;le contrôle ;remplacement….

Elle peut être aussi classée en plusieurs catégories : la maintenance corrective, qui consiste à intervenir sur un équipement en cas de panne ; la maintenance préventive, qui vise à anticiper les pannes en effectuant des opérations de maintenance régulières ; et la maintenance prédictive, qui utilise des techniques de surveillance pour détecter les signes avant-coureurs d'une défaillance.

# **I.2. Objectifs de la maintenance industrielle :**

La maintenance industrielle a pour objective de réduire les coûts de la non-qualité et des coûts engendrés par une panne ou le dysfonctionnement dans la production. Aussi de recherché les meilleurs outils industriels affin d'amélioré la productivité et augmenter les rendements. Elle a aussi pour objective d'assurer la disponibilité de tous les équipements de l'entreprise au coût le plus adapté (le coût optimum)

En résumer, la maintenance s'attache à favoriser la qualité, la quantité, les coûts et la tenue des délais de production.

Avec les profondes mutations technologiques à venir dès aujourd'hui, comme l'arrivée de l'Internet Industriel des Objets ou l'Intelligence Artificielle, la maintenance est un poste stratégique dans l'entreprise.

# **I.3. les missions de la maintenance industrielle :**

Voici quelques exemples de missions effectuées par la fonction maintenance :

- des travaux de maintenance sur les équipements industriels
- l'amélioration des équipements pour répondre aux enjeux environnementaux, de qualité ou de sécurité
- des travaux neufs pour décider du choix de l'installation d'un nouvel équipement par exemple
- l'exécution ou la réparation de pièces sur les appareils de production
- la gestion des stocks : outillages ou pièces de rechanges
- l'entretien général du parc industriel.<sup>[1]</sup>

# **I.4. l'organisation de la fonction maintenance en entreprise :**

En entreprise, la fonction maintenance est en relation permanente avec les autres services. Il est nécessaire de pouvoir assurer une relation de proximité et de durabilité avec ces services. Notamment : Avec le service Achats pour éviter des problèmes de garanties des équipements ; les fonctions financières pour décider du remplacement ou non d'une machine ;le service Qualité et Sécurité du travail pour organiser les postes de travail et le service Informatique pour le maintien du système et des moyens d'informations de l'entreprise aussi Avec la fonction Normalisation pour répertorier les nomenclatures des équipements.

## **I.5. Types de maintenance industrielle :**

On peut citer plusieurs types de maintenance sur le domaine d'industrie :

- la maintenance corrective
- la [maintenance préventive](https://www.picomto.com/que-faire-pour-ameliorer-la-mise-en-place-dune-maintenance-preventive/)
- Maintenance prédictive (prévisionnelle)
- la [maintenance préventive](https://www.picomto.com/la-maintenance-preventive-cest-quoi/) systématique
- Maintenance préventive conditionnelle

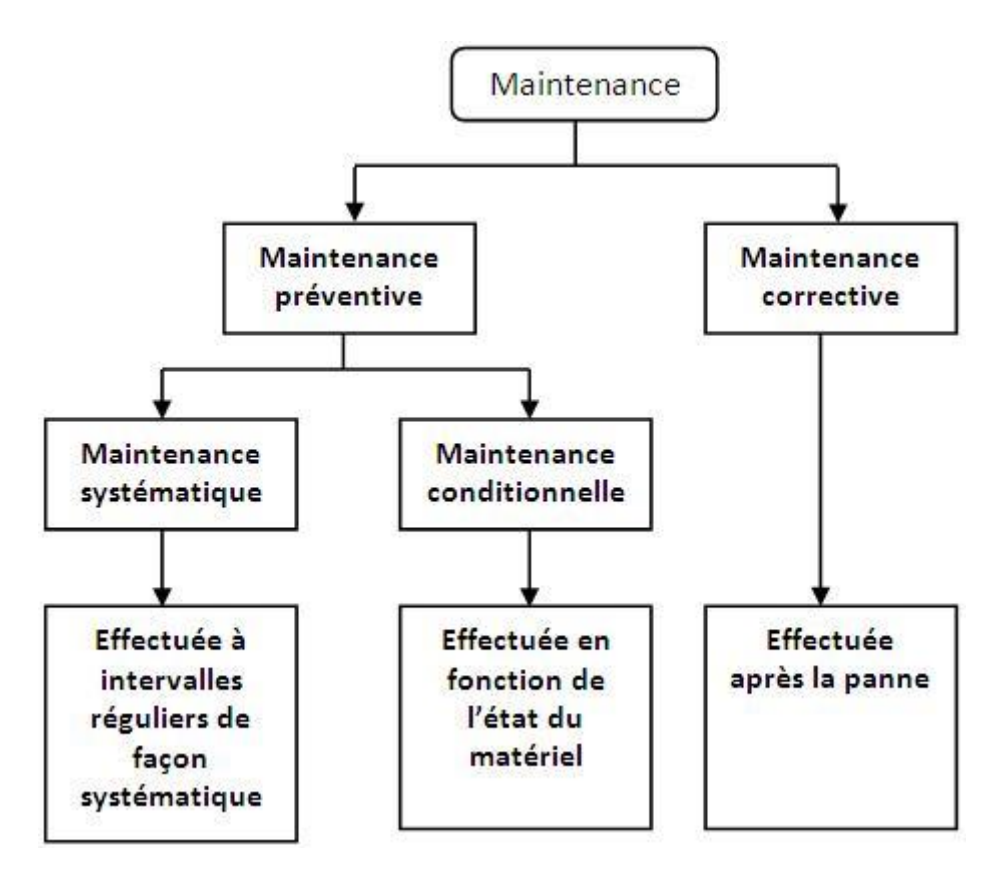

Figure 2 : les différents type de maintenance industrielle

# **1) Maintenance préventive :**

La maintenance préventive, ou maintenance technique planifiée, consiste à intervenir sur un équipement à intervalles réguliers ou en fonction de critères prédéfinis.

Son objectif premier est de réduire les risques de panne sur les biens, machines et équipements, mais elle permet aussi d'atteindre des objectifs plus généraux. La maintenance préventive se fait en amont d'une panne dans le but d'éviter une avarie de la machine ;

Elle peut être réalisée aléatoirement, sans réel suivi des machines, L'un des objectifs de cette maintenance préventive est bien sûr de réduire les coûts via la diminution du budget de maintenance, réduire les opérations de [maintenance corrective](https://www.standard-industrie.com/maintenance-industrielle/la-maintenance-corrective/) coûteuses ou encore la réduction de la charge de travail et l'économie des surconsommations (électrique, diésel, graisses et lubrifiants, pièces de rechange…) et aidera à une gestion plus appropriée des stocks.

#### **a. Le but de maintenance préventive :**

Le but premier de la maintenance préventive est de limiter le risque de dysfonctionnement et de réduire le nombre et la fréquence des pannes des machines. A travers cet objectif, on cherche à diminuer les temps d'arrêts des machines pour réparation ; augmenter la durée de vie des machines et équipements ; prévoir les interventions de maintenance corrective pour les réaliser les meilleures conditions …

#### **b. Les différents types de maintenance préventive :**

Il y a trois types de maintenance préventive :

#### **La maintenance conditionnelle :**

La [maintenance préventive conditionnelle](https://mobility-work.com/fr/blog/maintenance-conditionnelle/) requiert la surveillance du fonctionnement d'une machine, selon certains paramètres (pression, niveau, débit, etc.). Des résultats de ces contrôles sont planifiés des opérations de maintenance industrielle.

#### **La maintenance prévisionnelle :**

Aussi appelée prédictive est réalisée à l'aide d'estimations suite à des analyses et évaluations des paramètres de la machine. C'est une maintenance coûteuse, qui nécessite des outils sophistiqués, et s'applique seulement à des éléments ayant une criticité importante d'un point de vue sécurité et coût comme la thermographie infrarouge ; les analyses vibratoires (global et spectral) et l'analyse d'huiles.

#### **Maintenance systématique :**

Régulière, normée et automatique. La maintenance systématique est une opération de maintenance réalisée par un technicien de manière régulière selon un certain cycle de temps.

#### **c. Plan de maintenance préventive :**

Le plan de maintenance doit être baser sur les trois critères suivants :

- les recommandations du constructeur de la machine concernée, dont le suivi est indispensable pour faire appliquer la garantie ou l'assurance qualité ;
- les dispositions réglementaires et normatives auxquelles certains équipements sont soumis ;
- les observations des utilisateurs et des techniciens de maintenance pendant le fonctionnement de la machine.

Pour la [préparation d'un plan de maintenance,](https://mobility-work.com/fr/blog/plans-de-maintenance-etapes/) il est faut de respecter ces étapes suivants : déterminer le périmètre d'intervention et sélectionner le ou les types de maintenance préventive à appliquer, et les interventions correspondantes puis constituer un dossier regroupant toutes les interventions planifiées ainsi que toutes les informations nécessaires à leur réalisation.

# **d. Création un plan de maintenance préventive dans une GMAO :**

Dans le logiciel de GMAO de nouvelle génération Mobility Work, la création d'un plan de maintenance calendaire, par exemple, est très simple. Il vous suffit désélectionner le type d'événement à créer ;

- choisir la périodicité ;
- choisir le nombre de répétitions ;
- sélectionner le ou les équipements concerné(s) ;
- sélectionner les techniciens assignés ;
- ajouter des mots-clés, pour faciliter l'analyse du plan de maintenance et fournir des informations aux utilisateurs ;
- déterminer l'échéance ;
- déterminer le temps d'arrêt prévu de la machine si besoin ;
- déterminer le temps prévu d'intervention, afin d'avertir les responsables de production de la durée potentielle d'immobilisation de la machine ;
- ajouter la documentation nécessaire, qui sera consultable à chaque opération[2]

#### **2) La maintenance corrective :**

La maintenance corrective est la catégorie de tâches de maintenance qui sont effectuées pour rectifier et réparer les systèmes et les équipements défectueux ca objectif de la maintenance corrective est de rétablir les systèmes qui sont tombés en panne.

## **Types de maintenance corrective :**

La maintenance corrective est généralement classée en deux catégories :

Maintenance par panne : également appelée maintenance d'urgence, est un type de maintenance corrective effectuée d'urgence en cas de défaillance d'une machine afin de reprendre les processus opérationnels critiques. Par exemple, une compagnie d'électricité répare ou remplace instantanément un transformateur défectueux dans son système de distribution.

La maintenance différée (ou maintenance corrective différée) :est un type de maintenance corrective souvent reportée en raison de l'insuffisance de ressources telles que les finances, les fournitures et la main-d'œuvre.

# **Les avantages et inconvénients de maintenance corrective :**

#### **a. Les avantages de la maintenance corrective :**

Voici les avantages les plus importants du maintenance corrective :

- **Réduire les ordres de maintenance d'urgence** : Si les ordres correctifs peuvent être exécutés en temps voulu une fois qu'ils sont lancés, il est probable qu'une entreprise puisse réduire le nombre d'ordres de maintenance d'urgence qu'elle génère. En général, la maintenance corrective est moins coûteuse que la maintenance d'urgence.
- **Augmenter la sécurité des employés** : Dans certains cas, les problèmes identifiés et marqués comme maintenance corrective peuvent avoir des répercussions importantes sur la sécurité des employés travaillant à proximité de l'actif en question.
- **Réduire les interruptions de service** : Les ordres de travail de maintenance corrective étant programmés et classés par ordre de priorité dans un système de gestion de la maintenance informatisée (GMAO), ils peuvent aider les équipes de maintenance à résoudre les problèmes avant que des retards de production ou des interruptions de service ne se produisent.
- **Prolonger la durée de vie des actifs** : La maintenance corrective, associée à une bonne maintenance préventive, aide une entreprise à prolonger la durée de vie de ses actifs. En notant les besoins de maintenance corrective avant qu'ils n'affectent d'autres composants de la machine, les entreprises peuvent préserver la durée de vie des actifs critiques.
- **Optimiser la planification des ressources** : Comme les demandes de maintenance corrective sont renvoyées à un système centralisé, elles peuvent être examinées, classées par ordre de priorité et programmées de manière appropriée. Cela permet d'optimiser les ressources financières et humaines dans l'ensemble de l'entreprise.[5]
- **Diminuer les temps d'arrêt** : Dans certains cas, la maintenance corrective peut aider les entreprises à réduire les temps d'arrêt. Par exemple, si un technicien de maintenance effectue un entretien de routine sur une pièce d'équipement et constate qu'une pièce est usée, un ordre de maintenance corrective peut être placé immédiatement. Dans l'idéal, cette tâche est programmée et réalisée avant qu'un bris ou un temps d'arrêt ne se produise.
- **Optimiser les coûts :** À court terme, la maintenance corrective peut être moins coûteuse dans certains cas, car vous vous occupez du problème lorsqu'il se produit. Aucune main-d'œuvre n'est nécessaire pour suivre, surveiller et gérer la situation.[3]

## **b. Les inconvénients de la maintenance corrective**

On citer quelques inconvénients d'une dépendance excessive à l'égard de la maintenance corrective :

- **Imprévisibilité** : Si vous ne réparez l'équipement que lorsqu'il tombe en panne, l'exploitation de cet actif sera très imprévisible à long terme. En outre, les causes profondes des problèmes ne sont généralement pas identifiées et ne peuvent donc pas être résolues efficacement.
- **Interruption de la production** : Si une pièce d'équipement critique se brise, cela peut arrêter toute votre chaîne de production, entraînant des temps d'arrêt et des employés improductifs.
- **Réduction de la durée de vie des actifs** : En ne prenant pas soin des équipements et en n'effectuant la maintenance que lorsque les composants se cassent, vous réduisez la durée de vie globale de vos actifs.[3]
- **Optimisation de maintenance corrective :**

La maintenance corrective joue un rôle important dans le cadre des services de maintenance d'une entreprise ou d'une usine. Les techniciens qui peuvent trouver et identifier les problèmes potentiels avant qu'ils ne deviennent des urgences peuvent faire économiser beaucoup d'argent à l'entreprise. Pour maximiser les avantages de la maintenance corrective, les entreprises doivent former et éduquer les techniciens de maintenance et les superviseurs sur les types d'éléments à rechercher lorsqu'ils fournissent des services de maintenance préventive ou d'urgence.

Les organisations peuvent également vouloir créer une liste de contrôle des composants que les techniciens peuvent vérifier visuellement rapidement. Vous souhaitez que votre personnel de maintenance détecte le plus grand nombre de problèmes possible, le plus tôt possible. Une liste de contrôle peut vous aider à générer davantage d'ordres de maintenance corrective, ce qui contribuera au bon fonctionnement de votre installation à long terme. [3]

#### **La différence entre la maintenance préventive et corrective :**

on peut dire que la maintenance corrective résout les problèmes alors que le maintenance préventive cherche à les éviter. Ainsi la maintenance corrective, parfois divisée entre maintenance palliative et curative, est réalisée lorsqu'une panne survient sur une machine ou un équipement. La maintenance préventive cherche quant à elle, au moyen de contrôles et de tâches de routine, à vérifier qu'un bien fonctionne correctement et à identifier d'éventuelles failles dans son fonctionnement avant qu'il ne tombe en panne.

#### **3) La maintenance prédictive :**

Le terme de maintenance prédictive n'est pas normalisé. On le trouve souvent employé pour caractériser les prévisions de maintenance en fonction de la tendance d'évolution du dysfonctionnement détecté et de l'estimation du temps de fonctionnement correct qui subsiste. Les conditions de mise en place d'une maintenance prédictive sur un équipement considéré peuvent être notées comme suit : L'équipement présente une dégradation progressive et détectable ; l'appareillage qui permet cette mesure est fiable et les résultats peuvent être interprétés par un personnel qualifié ; valeur initiale et la valeur limite du paramètre peuvent être fixées et la périodicité de mesure est définie et elle est suffisante pour saisir toutes les évolutions du paramètre. [3]

Un programme de maintenance prédictive se compose de trois étapes sont : L'acquisition des données ; traitement des données ; prise de décision de la machine. [3]

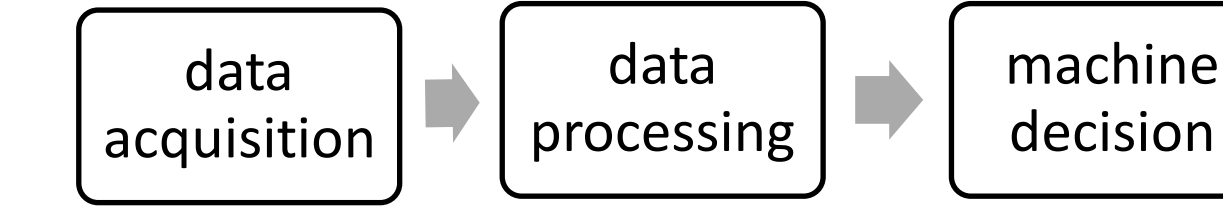

Figure 3 : Étapes d'une maintenance prédictive.

# **I.6. Types de systèmes thermographiques :**

Trois types d'instruments sont généralement utilisés dans le cadre d'un programme efficace de maintenance sont :

- 1. Les thermomètres infrarouges.
- 2. Les scanners de lignes.
- 3. Les systèmes d'imagerie infrarouge.

# **I.6.1.Applications de la thermographie :**

La thermographie est une technique de maintenance prédictive utile parce qu' il n'entre pas en contact avec la surface et sa technique ne comporte pas d'actions dangereuses aussi ;Il peut être utilisé dans les zones dangereuses ;Il n'est pas affecté par les ondes électromagnétiques ;elle est utilisée pendant que les systèmes sont fonctionnés ;il fournit des informations instantanées finalement les données peuvent être collectées et stockées sous forme numérique.

La thermographie est appliquée pour la détection des défauts dans les domaines d'équipements électriques ; mécaniques ; systèmes énergétiques et systèmes électroniques.

# **I.6.2. Thermographie infrarouge :**

La thermographie est une des techniques utilisées pour contrôler l'état des structures et des systèmes industriels. Elle mesure l'intensité des émissions de rayons infrarouges (c'est-à-dire de chaleur) par une caméra infrarouge, afin de déterminer les conditions opératoires de l'équipement. Grâce à la détection des anomalies thermiques certaines zones sont plus chaudes ou plus froides qu'elles ne devraient l'être, un inspecteur expérimenté peut localiser et identifier les incidents dès leur naissance. Le champ d'application de cette technique est très vaste par exemple on peut détecter les points chauds dans les équipements électriques

comme : (conducteurs surdimensionnés, cosses mal vissées, etc..) ou mécaniques (dégradation d'un palier) et aussi détecter les fuites thermiques dans les fours, canalisations etc.…

#### **I.6.3. L'analyse des mesures ultrasonores :**

Tout mouvement relatif entre pièces produit des ultrasons de friction. La mesure et l'enregistrement des signaux ultrasonores effectués à cadence régulière, et leur suivi dans le temps permettent de détecter beaucoup de problèmes de façon simple efficace et peu onéreuse.

#### **I.6.4. L'analyse d'huiles :**

L'analyse d'huiles est d'une importance primordiale dans tout programme de maintenance des machines industrielles. La mise en œuvre de cette analyse est simple et presque tous les mécanismes lubrifiés sont susceptibles d'être sujets à ce diagnostic. L'huile est en contact permanent avec les pièces en mouvement. Elle fournit de nombreuses informations sur l'état de la machine. Lorsque l'équipement est mis à rude épreuve, la qualité du lubrifiant s'en ressent.

#### **I.7. Planification et organisation de maintenance industrielle :**

La planification et l'organisation de la maintenance industrielle sont des processus essentiels pour assurer le bon fonctionnement des équipements et des machines dans une entreprise. Voici les étapes clés pour organiser la maintenance industrielle :

1. Évaluation des besoins :

La première étape consiste à évaluer les besoins en matière de maintenance industrielle. Il s'agit d'identifier les équipements, machines et installations qui nécessitent une maintenance régulière, ainsi que le type de maintenance requis (préventive, corrective ou prédictive).

1. Élaboration d'un plan de maintenance :

Une fois que les besoins ont été identifiés, il est temps d'élaborer un plan de maintenance détaillé. Ce plan doit inclure une liste complète des équipements à entretenir, le calendrier des activités de maintenance prévues, ainsi que le personnel responsable de chaque tâche.

2. Définition des procédures :

Les procédures doivent être clairement définies pour chaque type de maintenance (préventive, corrective ou prédictive). Les procédures doivent inclure toutes les étapes nécessaires pour effectuer la tâche correctement.

3. Sélection des outils et équipements :

La sélection des outils et équipements appropriés est essentielle pour assurer l'efficacité du processus de maintenance industrielle. Les outils doivent être adaptés aux tâches à effectuer et être en bon état de fonctionnement.

4. Formation du personnel :

Le personnel chargé de la maintenance industrielle doit être formé aux procédures et aux outils utilisés. La formation doit être régulière pour garantir que le personnel est toujours à jour sur les dernières techniques et technologies.

5. Suivi et évaluation :

Le suivi et l'évaluation sont essentiels pour mesurer l'efficacité du processus de maintenance industrielle. Les données doivent être collectées régulièrement pour identifier les problèmes potentiels et améliorer le processus.[5]

## **I.7.1. Les avantages d'une planification :**

Une bonne planification de la maintenance permet donc de :

- planifier et prioriser les activités de maintenance dans le temps, dans le respect des conditions de travail, et du contrat signé avec le client le cas échéant ;
- réduire les coûts de maintenance et les temps d'arrêt ;
- prolonger la durée de vie du matériel ;
- garantir une sécurité optimale ;
- répartir la charge de travail selon les ressources à disposition, le temps d'intervention et les équipements techniques nécessaires ;
- déplacer une intervention ou changer une affectation pour optimiser les tournées et l'efficacité des techniciens ;
- visualiser l'activité en temps réel pour ajuster et planifier les urgences, notamment dans le cadre d'un service après-vente performant ;
- œuvrer en faveur de la satisfaction des clients et des collaborateurs ;
- communiquer et donner de la visibilité aux techniciens sur leur emploi du temps. [5]

## **I.7.2. le planning de maintenance :**

Il y a plusieurs méthodes de planification des interventions en fonction du [type de](https://www.appvizer.fr/magazine/operations/gestion-maintenance/les-types-de-maintenance)  [maintenance](https://www.appvizer.fr/magazine/operations/gestion-maintenance/les-types-de-maintenance) sont : préventive (conditionnelle ou systématique) ;corrective (immédiate ou différée) ;et des ressources disponibles ou des contraintes puis une planification par jour et par technicien ; selon la disponibilité du matériel dernièrement la planification par zone géographique, etc.

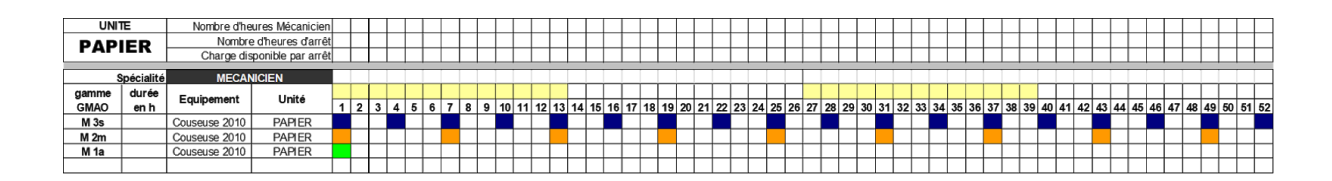

Figure 4 : optimiser la maintenance planifiée

# **I.7.3. Gestion des équipements et des pièces détachées : a. Gestion des équipements :**

Dans tout secteur d'activité, la gestion des équipements, étroitement liée à celle de la qualité, est essentielle. Elle vise à garantir la fiabilité, la disponibilité et la conformité du parc de machines ou de matériel d'une entreprise, tout en appliquant une démarche de rentabilité.

Les équipements et systèmes de l'entreprise doivent offrir un fonctionnement optimal pour atteindre les objectifs commerciaux. Or, celui-ci est soumis à des impératifs et à des contraintes, entre la concurrence, l'évolution de la réglementation, les délais de mise sur le marché et la nécessité d'innover. Assurer une gestion efficace des équipements permet d'obtenir des répercussions positives non seulement sur la production, mais aussi sur d'autres pôles comme le marketing, les achats ou encore le service à la clientèle.

Entretenir, faire évoluer, vérifier, améliorer, simplifier : la gestion des équipements se découpe en diverses activités.

Elle comprend notamment la réalisation de la maintenance, mais également sa planification. [6]

# **b. Bénéfices d'une bonne gestion des équipements :**

Voici ce que peut apporter une bonne gestion de son parc de matériel :

- un gain de temps ;
- une optimisation des coûts ;
- une plus grande supervision et une meilleure maîtrise des risques ;
- plus de sécurité de l'environnement de travail pour les opérants et moins d'accidents ;
- le respect des délais de production ;
- l'assurance de la qualité du produit fabriqué, grâce à des ajustements périodiques ;
- la garantie de la conformité du produit, grâce à un suivi des évolutions réglementaires ;
- la préservation de l'environnement, etc.[6]

## **c. Gestion des pièces détachées :**

La gestion des pièces détachées et de rechange est en pleine évolution depuis quelques années. De plus en plus complexe, elle s'avère néanmoins essentielle au bon fonctionnement d'une entreprise. En effet, une bonne logistique de pièce de rechange efficacement mise en œuvre peut faire la différence sur la concurrence. Réduction des coûts, augmentation des revenus et des bénéfices, les avantages sont nombreux. Regardons en détails pourquoi la stratégie des pièces détachées dans l'industrie a pris autant de poids.[6]

# **d. Optimisation la stratégie de stockage de pièces détachées :**

#### **L'importance du budget :**

 Généralement, le budget alloué aux pièces détachées est conséquent pour les entreprises industrielles. En effet, il comprend : L'achat des pièces ; Les frais de transport ; Les frais de stockage ; Les frais de manutention.

#### **I.7.4. Le sourcing fournisseur :**

Le sourcing fournisseur doit être accompagné d'une stratégie cohérente afin d'être efficient. Bien mis en œuvre, le sourcing fournisseur permet à votre entreprise :

L'augmentation des bénéfices en obtenant auprès des fournisseurs des tarifs plus avantageux ;

La multiplication des différents fournisseurs. Faire jouer la concurrence va créer une émulation saine et vous octroyer des avantages au niveau des tarifs, des délais ou des frais de livraison par exemple. Nous vous conseillons vivement de ne pas vous contenter d'un seul fournisseur. En effet, celui-ci peut à tout moment cesser son activité, ou stopper la collaboration avec votre entreprise s'il considère le volume de commande insuffisant ;

De connaître et participer au tissu économique local ;

Une visibilité accrue de votre entreprise.

La prospection d'un fournisseur intéressant peut être laborieuse, voire très compliquée. Le travail de veille doit être soutenu afin de trouver les tarifs les plus compétitifs pour votre entreprise. L'objectif principal d'un sourcing fournisseur est d'économiser sur les achats, et ne pas changer le prix de vente. Ainsi, vous gagnerez sur la marge.

Lorsque vous avez trouvé des partenaires potentiels de sourcing, vous pouvez rentrer en contact directement avec un appel d'offre. Gardez bien à l'esprit que le travail de négociation commence juste, et n'hésitez pas à faire baisser les prix. Faites peser le volume de commandes dans la balance pour obtenir les meilleurs tarifs.[6]

#### **I.8. Les méthodes utilisées en diagnostic :**

Dans le domaine d'industrie y a plusieurs méthodes pour effectuer une bonne opération de diagnostique, nous avons citer les méthodes les plus utilisée au niveau mondial sont :

# **1- Les 5 pourquoi :**

La première méthode de résolution de problèmes que l'on vous propose est celle des [5](https://pyx4.com/blog/methode-5-pourquoi-outil-demarches-qualite/)  [pourquoi,](https://pyx4.com/blog/methode-5-pourquoi-outil-demarches-qualite/) également appelée "les 5 why", elle est basée sur la répétition de questionnement. Ainsi, en vous posant successivement cinq fois d'affilée une question en commençant par pourquoi, vous allez prendre du recul sur la situation et il vous sera possible de revenir à la cause initiale de votre problématique. Il faut cependant faire attention à respecter quelques conditions de rester le plus factuel possible ; éviter les déductions ou suppositions et avancer étape par étape sans devancer le processus de questionnement.

# **2-QQOQCCP :**

Le QQOQCCP, ou 3Q+OPCC, également appelée la méthode du questionnement : qui, quoi, où, quand, comment, combien, pourquoi. il s'agit certainement de la plus connue et de la plus simple, c'est néanmoins l'une des plus efficaces. Elle permet de réaliser le diagnostic d'un problème de manière rapide, précise et exhaustive ;les professionnels de la qualité utilisent fréquemment cette méthode pour résoudre diverses problématiques comme la modélisation d' un processus ;établir le diagnostic d'un dysfonctionnement et mettre en place des actions correctives.

## **3- AMDEC :**

Dans les années 1940 est née la méthode AMDEC créée par l'armée américaine et exploitée par l'industrie de l'aéronautique et de l'automobile. Entrant dans une démarche de prévention, cette méthode est un allié primordial au bon fonctionnement de votre entreprise.

L'AMDEC signifie Analyse des Modes de Défaillances, de leurs Effets et de leurs Criticités**.** C'est l'équivalent français de la méthode d'origine FMEA : Failure Mode, Effects, and Criticality Analysis ;Il s'agit d'une méthode d'analyse qualitative et quantitative permettant de mettre en avant les défaillances potentielles d'un produit, procédé ou processus en apportant des actions correctives ou préventives.

# **Les types d'A.M.D.E.C :**

Il existe différents types d'AMDEC, dont les trois principaux sont :

- **AMDEC Produit** : c'est l'analyse des défaillances d'un produit, dues à sa conception, sa fabrication ou son exploitation, pour améliorer sa qualité et sa fiabilité.
- **AMDEC Processus** : c'est l'analyse des défaillances sur les méthodes de production d'un produit ainsi que les procédures mises en œuvre pour accomplir une tâche.
- **AMDEC Moyens de Production** : c'est l'analyse des défaillances des machines et équipements intervenants dans la réalisation d'un produit.[9]

# **La méthode AMDEC en huit étapes:**

- o Etape 1 : Construire le groupe de travail
- o Etape 2 : Définir le périmètre de l'étude
- o Etape 3 : Identifier les modes de défaillances
- o Etape 4 : Identifier les effets et les causes
- o Etape 5 : Evaluer les défaillances
- o Etape 6 : Hiérarchiser les défaillances
- o Etape 7 : Rechercher des solutions
- o Etape 8 : Suivre les actions

# **En synthèse :**

La méthode AMDEC peut s'avérer longue et complexe. Elle demande une bonne organisation et implication du groupe de travail et de rester précis dans la démarche et les recherches.

L'AMDEC vise à satisfaire le client par la prévention des défaillances à tous les niveaux de la conception contribuant ainsi à l'amélioration de la qualité et de la fiabilité du sujet abordé. C'est une méthode utile pour faire une analyse préliminaire des risques d'un produit, améliorer en permanence l'organisation d'une entreprise.[7]

# **Conclusion :**

Dans ce chapitre, nous avons défini une généralité sur la maintenance industrielle et ses méthodes, ensuite nous avons exposé les opérations et les différents types de maintenance corrective et la maintenance préventive systématique d'une part et les techniques de maintenance préventive conditionnelle. A la fin, nous avons vus les différentes taches de la maintenance industrielle et les plus méthodes connues en diagnostique et on choisit la

méthode l'AMDEC comme une meilleure méthode pour effectuer une bonne opération de maintenance et bien sur parce qu'elle est la plus utilisée aux monde dans tous les domaines surtout en industrie.

Chapitre 2 : principe de fonctionnement de site web industriel

#### **2.1**. **Technologies d'une application web :**

Les technologies web sont un ensemble de technologies qui composent et utilisent le World Wide Web et ses normes. Le web a été créé en 1990 comme application de partage d'informations puis est devenu une plate-forme à part entière sur laquelle sont développées régulièrement des nouvelles technologies. Les bases de ces technologies sont le protocole réseau HTTP, normalisé par l'IETF et le format de document HTML, normalisé par le W3C.[8]

Une application web désigne un logiciel applicatif hébergé sur un serveur et accessible via un navigateur web. Contrairement à un logiciel traditionnel, l'utilisateur d'une application web n'a pas besoin de l'installer sur son ordinateur. Il lui suffit de se connecter à l'application à l'aide de son navigateur favori. Les technologies utilisées pour développer les applications web sont les mêmes que celles employées dans la création des site internet.

Création des sites : avec la démocratisation de l'Internet, la nécessité de posséder son propre site web est devenu incontournable (entreprise proposant des produits ou des services souhaitant être identifiée sur la toile, des particuliers voulant valoriser leur image ou s'exprimer à travers un site personnel ou un blog, enseignement…etc.).

Le développement d'un site web passe par certaines étapes, telles que, la conception graphique, la définition des fonctionnalités, structure et ergonomie, choix technologiques et techniques (langage informatique utilisé, base de données), développement du site et de son back-office, rédaction et intégration des contenus, choix de l'hébergeur et du nom de domaine, etc.

#### **2.1.1. Familles de métiers du web :**

-Nous allons citer dans ce qui suit quelques grandes familles de métiers associés aux web (bien sûr la liste n'est exhaustive) :

-Développeur : Ils utilisent les langages de programmation pour coder le site ou l'application avec plein de spécialités.

-Ceux qui coordonnent la production ou l'évolution d'un produit web : on trouve les chefs de projets digitaux, les maîtres ouvrages et maître ouvre (GL).

-Ceux qui gèrent l'infrastructure du web : ce sont les professionnels des SI (systèmes d'information).

# **2.2. Méthodologie de gestion de projet :**

## **2.2.1.Waterfallmethodology :**

La méthodologie en cascade ou bien (Waterfallmethodology) est une approche de gestion de projet linéaire, où les exigences des parties prenantes et des clients sont rassemblées au début du projet, puis un plan de projet séquentiel est créé pour répondre à ces exigences. Le modèle de cascade est ainsi nommé parce que chaque phase du projet se déverse dans la suivante, suivant régulièrement comme une cascade.

C'est une méthodologie approfondie, structurée et qui existe depuis longtemps, car elle fonctionne. Certaines des industries qui utilisent régulièrement le modèle en cascade comprennent la construction, l'informatique et le développement de logiciels. Par exemple, le cycle de vie du développement logiciel en cascade, ou cascade SDLC, est largement utilisé pour gérer des projets d'ingénierie logicielle.

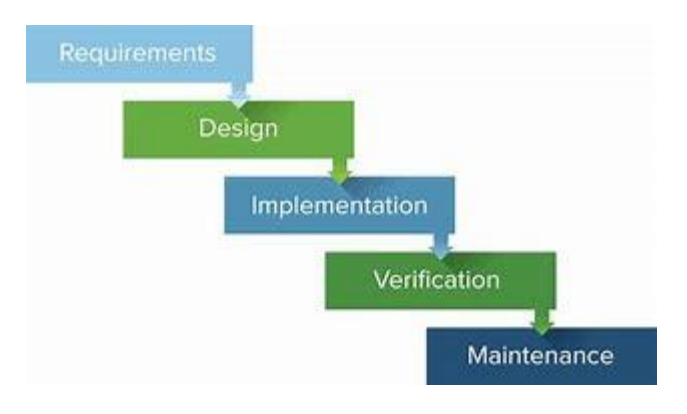

Figure 1.gestion de projet de Waterfall

L'approche de waterfallcomporte au moins cinq à sept phases qui se suivent dans un ordre linéaire strict, où une phase ne peut pas commencer tant que la phase précédente n'est pas terminée. Les noms spécifiques des étapes de la cascade varient, mais ils ont été définis à l'origine par son inventeur, Winston W. Royce, de la manière suivante :

Exigences ou bien Requirements: l'aspect clé de la méthodologie en cascade est que toutes les exigences des clients sont rassemblées au début du projet, ce qui permet de planifier toutes les autres phases sans autre correspondance avec le client jusqu'à ce que le produit soit terminé. Toutes les exigences sont supposées être réunies lors de cette phase de gestion de la cascade.

Conception : la phase de conception du processus en cascade est mieux divisée en deux sous-phases : la conception logique et la conception physique. La sous-phase de conception logique est celle où les solutions possibles sont réfléchies et théorisées. La sous-phase de conception physique correspond à la transformation de ces idées et schémas théoriques en spécifications concrètes.

Implémentation : la phase d'implémentation correspond au moment où les programmeurs assimilent les exigences et les spécifications des phases précédentes et produisent le code réel.

Vérification : Cette phase est celle où le client examine le produit pour s'assurer qu'il répond aux exigences énoncées au début du projet de cascade. Cela se fait en livrant le produit fini au client.

Maintenance : le client utilise régulièrement le produit pendant la phase de maintenance, découvrant des bogues, des fonctionnalités inadéquates et d'autres erreurs survenues pendant la production. L'équipe de production applique ces correctifs au besoin jusqu'à ce que le client soit satisfait.[9]

# **2.3. Outils logiciels :**

# **2.3.1. Code editor** :

Les éditeurs de code sont des outils généralement utilisés par les programmeurs et les développeurs Web pour écrire et modifier du code. Ils sont utilisés pour développer des logiciels et des applications ainsi qu'à d'autres fins de développement Web. Avant les éditeurs de code, les développeurs et les programmeurs utilisaient des éditeurs de texte tels que le Bloc-notes sous Windows et TextEdit sur Mac.

Cependant, les éditeurs de texte ne fournissent pas de fonctionnalités spécifiquement conçues pour le codage. Ainsi, les utiliser pour écrire et éditer du code prend beaucoup de temps et d'énergie supplémentaires.[10]

Certains des exemples pour un éditeur de code pourraient inclure :

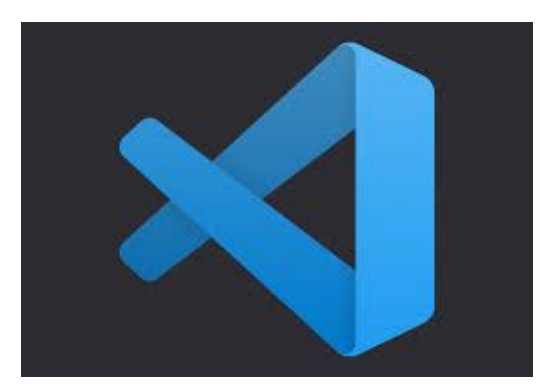

Figure II3: visual studio code Figure II.2: Sublime Text

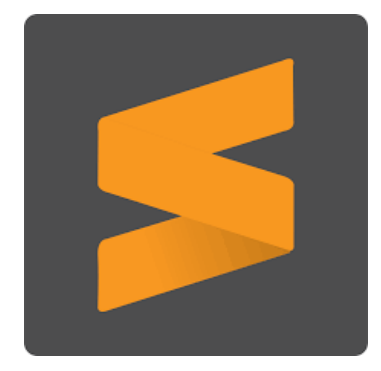

# **2.4.Développement d'un site Web :**

Le développement Web désigne de manière générale les tâches associées au développement de sites Web destinés à être hébergés via un intranet ou Internet. Le processus de développement web comprend, entre autres, la conception de sites web, le développement de contenu web, l'élaboration de scripts côté client ou côté serveur et la configuration de la sécurité du réseau.

Le développement Web est le codage ou la programmation qui permet de faire fonctionner un site Web, selon les exigences du propriétaire. Il traite principalement de l'aspect non conceptuel de la création de sites Web, qui comprend le codage et l'écriture du balisage.[11]

## **2.5. Front-end development :**

Le développement frontal est le développement de l'interface utilisateur d'unsite Web, en utilisant HTML, XML, CSS, Bootstrap, javascript et de nombreux autres outils. Comme mentionné ci-dessus, l'écriture du balisage pourrait être en deux langues HTML et XML. Dans ce projet, nous avons décidé d'utiliser Html5 car il est pris comme standard par le consortium World Wide Web (W3C) où la version actuelle est appelée leHTML living standard.

# **2.5.1. Hyper Text Markup Language (Html) :**

HTML signifie Hyper Text Markup Language, qui est le langage le plus largement utilisé sur le Web pour développer des pages Web. HTML a été créé par Berners-Lee à la fin de 1991, mais "HTML 2.0" était la première spécification HTML standard qui a été publiée en 1995. HTML 4.01 était une version majeure de HTML et elle a été publiée à la fin de 1999. Bien que la version HTML 4.01 soit largement utilisée mais actuellement nous avons la version HTML-5 qui est une extension de HTML 4.01, et cette version a été publiée en 2012.[12]

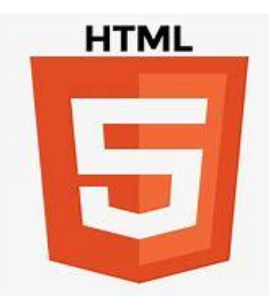

Figure II.4 : logo de HTML

# **2.5.2.Cascading Stylesheet (CSS) :**

Les feuilles de style en cascade (CSS) sont un langage de feuille de style utilisé pour décrire la présentation d'un document écrit en HTML ou XML (y compris les dialectes XML tels que SVG, MathML ou XHTML). CSS décrit comment les éléments doivent être rendus à l'écran, sur papier, dans la parole ou sur d'autres supports.[13]

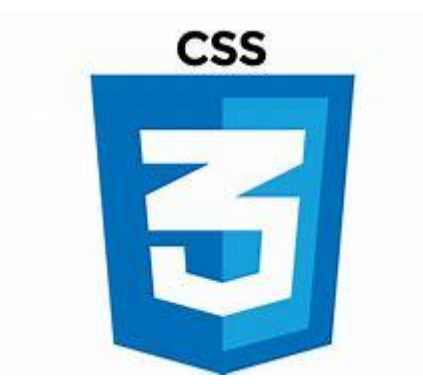

Figure II.5 : Logo CSS

#### **2.5.3.Bootstrap :**

Bootstrap est l'un des frameworks les plus populaires pour le développement de sites Web.L'outil fournit des modèles pour CSS et HTML avec lesquels vous pouvez mettre en place uneconception Web moderne de manière relativement simple. La mise en page, les polices, lesboutons et les divers éléments de navigation peuvent être créés et positionnés très simplement.Développé à l'origine pour Twitter, le framework est disponible depuis un certain temps déjà enopen source gratuitement pour tous.[14]

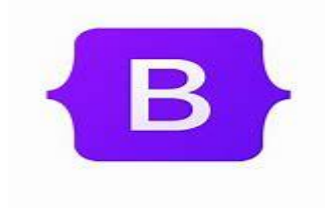

Figure II.6 : logo

#### **2.6. Back-end Developpment :**

Le développement back-end signifie travailler sur un logiciel côté serveur, qui se concentre sur tout ce que vous ne pouvez pas voir sur un site Web. Les développeurs back-end s'assurent que le site Web fonctionne correctement, en se concentrant sur les bases de données, la logique back-end, l'interface de programmation d'application (API), l'architecture et les serveurs. Ils utilisent un code qui aide les navigateurs à communiquer avec les bases de données et à stocker, comprendre et supprimer des données.[15]

#### **2.6.1.Xampp :**

XAMPP signifie Cross-Platform (X), Apache (A), MySQL (M), PHP (P) et Perl(P). C'est un ensemble de logiciels permettant de mettre en place facilement un serveur Web et un serveur FTP. Il s'agit d'une distribution de logiciels libres facile à installer offrant une bonne souplesse d'utilisation permettent l'exploitation d'un serveur Apache, de l'SGBD MySQL et l'interpréteur PHP. XAMPP est également multiplateformes, ce qui signifie qu'il fonctionne aussi bien sur Linux, Mac et Windows.[16]

#### **2.6.2.Serveur Apache :**

Server Apache est un serveur HTTP créé et maintenu au sein de la fondation Apache utilisé principalement sur les hébergements Internet en Linux, bien qu'il soit également utilisable en Windows.[17]

#### **2.6.3.HyperText Preprocessor :**

PHP (HyperText Preprocessor) est un langage de programmation libre, principalement utilisé pour produire des pages web dynamiques via un serveur web serveur , mais pouvant également fonctionner comme n'importe quel langage interprète de façon locale. PHP est un langage impératif oriente objet.Le framework PHP simplifie beaucoup d'opérations en utilisant divers paquets. Nous avons utilisé Laravel pour mettre en œuvre notre idée en raison de sa vaste bibliothèque de paquets tels que « Octane » et « Cashier »[18]

#### **2.6.3.1. Laravel :**

Laravel est un framework d'application web à la syntaxe expressive et élégante. Un framework web fournit une structure et un point de départ pour la création de votre application.[19]

Certaines des fonctionnalités de sécurité intégrées dans laravel sont:

CSRF (cross-site requestforgery) protectionLaravel utilise la méthode du jeton Form Classes (en abrégé, jeton CSRF), qui est activée par défaut. Vous pouvez voir le jeton et un filtre CSRF prédéfini incorporé dans le code source.

En termes simples, la protection CSRF garantit que chaque demande provient réellement de votre application, et non d'une attaque XSS potentielle par un tiers. Si le filtre CSRF détecte une requête potentiellement menaçante, il renvoie l'erreur HTTP 500 et refuse l'accès.[20]

Encryption:Laravel dispose d'un crypteur qui exploite la bibliothèque OpenSSL pour fournir un cryptage AES-256 et AES-128. Pour s'assurer qu'aucune donnée cryptée ne peut être modifiée par une partie non autorisée, Laravel signe les valeurs chiffrées à l'aide d'un code d'authentification de message (MAC).[21]

Session management: L'API de Laravel vous permet d'accéder à toute une gamme de bases de données et de pilotes populaires, notamment le fichier (activé par défaut dans le fichier config/session.php), cookie, array, APC, Memcached et Redis. Le pilote de fichier est appliqué dans Laravel par défaut car il est considéré comme une option légère et polyvalente, adaptée à de nombreuses applications Web. Toutefois, Memcached et Redis sont recommandés pour les environnements de production plus larges, car ils améliorent les performances de session.

Comme vous pouvez le constater, une grande partie du travail de sécurité Laravel est effectuée à l'avance, surtout si vous décidez d'exécuter avec les options par défaut et que vous ne nécessitent pas beaucoup de personnalisation (ce qui est la voie recommandée dans des domaines tels que le cryptage).[22]

# **2.6.4.MySQL :**

MySQL est un système de gestion de base de données relationnelle (SGBDR) open-source. Son nom est une combinaison de « My », le nom de la fille du co-fondateur Michael Widenius, My , et « SQL », l'acronyme de StructuredQueryLanguage. Une base de données relationnelle organise les données en une ou plusieurs tables de données dans lesquelles les données peuvent être liées les unes aux autres ; Ces relations aident à structurer les données. SQL est un langage utilisé par les programmeurs pour créer, modifier et extraire des données

de la base de données relationnelle, ainsi que pour contrôler l'accès des utilisateurs à la base de données.[23]

# **2.7.Cahier de charge :**

le schémas suivante montre tous les services disponibles sur notre plateforme CPPM+ : le service de maintenance préventive ;le service de dépannage et réparation ;formation pour les ingénieurs ;fourniture des pièces de rechange .

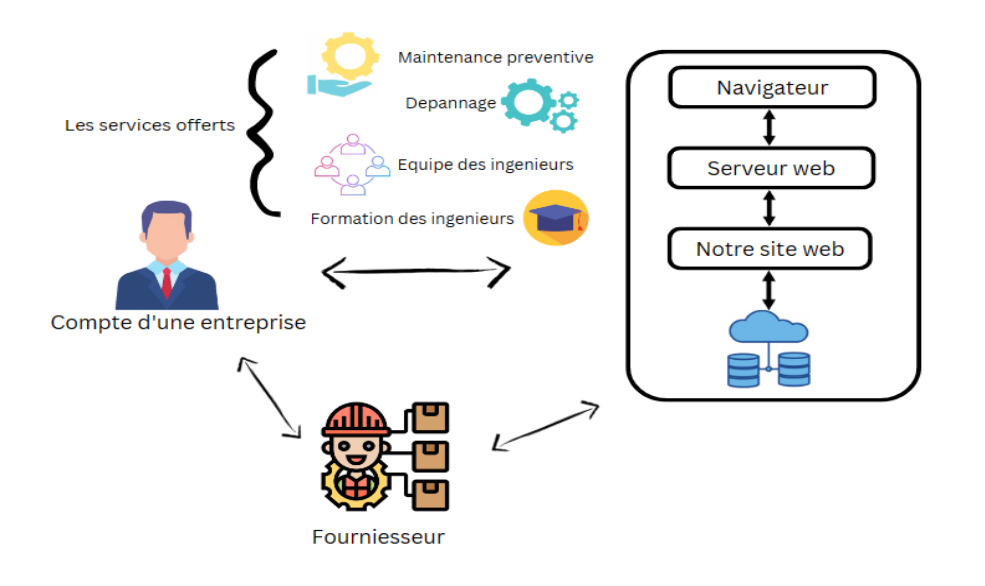

Figure II.7 : schémas présenter les 5 services de site web CPPM+

# **2.8.Démonstration de l'interface :**

On peut présenter notre interface de site web avec ces illustrations suivantes :

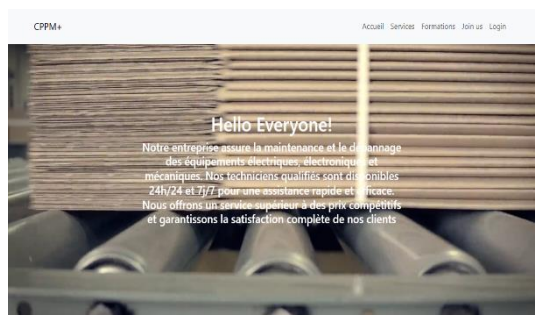

FigureII.8:page d'Accueil

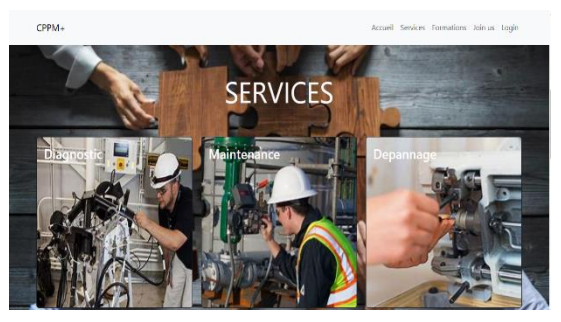

Figure II.9:page des services

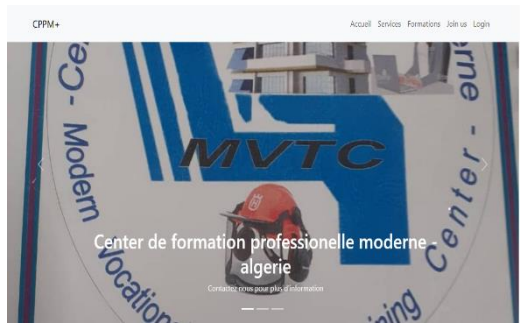

Figure II.10 :pagede Formation

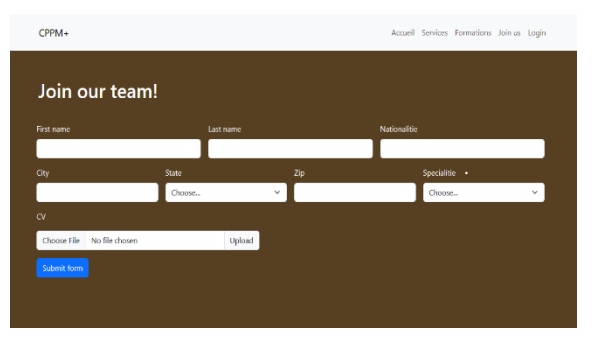

Figure II.11 :nage de inscription des

# **III. Conclusion générale :**

Cet objectif est un des buts de la fonction maintenance d'une entreprise. Il s'agit de maintenir un bien dans un état lui permettant de répondre de façon optimale à sa fonction. Connaître les points forts et les faiblesses de l'entreprise en matière de maintenance est l'objet de ce travail.

D'après l'analyse de la fonction maintenance, on déduit que les points faibles ont une influence directe sur la maintenance au sein de l'entreprise. Donc il faut des démarches pour gérer et améliorer cette fonction.

Alors aujourd'hui nous allons changer certaines façons pour le développement de nos entreprises industrielles.

Notre **CPPM+**(company of planned & preventative maintenance plus) est spécialisées dans la réparation et l'entretien des équipements industrielles ,nous sommes fière de notre engagement envers la satisfaction du client et nous travaillons dur pour fournir des solutions rapides et efficaces à tous les problèmes rencontrés par nos clients ,nous serons la seule interface pour toutes :les usines ,les entreprises, les secteurs publique et privée et le seul représentant au niveau national qui fournit aux clients des services de **qualité** et **quantité**  ,**cout.**

(dépannage , réparation et remplacement des équipements ,fournir les pièces de rechanges ,maintenance plus des formation pour les étudiants et votre travailleur..)

# **Bibliographique :**

- 1. https://www.fnac.com/a13142844/Driss-Bouami-Le-grand-livre-de-la-maintenance
- 2. [http://www.industrie-dufutur.org/fiche%20m%C3%A9tiers/fiche-metier-maintenance](http://www.industrie-dufutur.org/fiche%20m%C3%A9tiers/fiche-metier-maintenance-responsable-de-maintenance-industrielle/)[responsable-de-maintenance-industrielle/](http://www.industrie-dufutur.org/fiche%20m%C3%A9tiers/fiche-metier-maintenance-responsable-de-maintenance-industrielle/)
- 3. <https://www.appvizer.fr/magazine/operations/gmao/plan-maintenance>
- 4. <https://www.spectraltms.com/blog/quest-ce-que-la-maintenance-corrective>
- 5. [https://www.sigga.com/fr-fr/blog/5-conseils-pour-une-structure-de-service-de-maintenance](https://www.sigga.com/fr-fr/blog/5-conseils-pour-une-structure-de-service-de-maintenance-efficace)[efficace](https://www.sigga.com/fr-fr/blog/5-conseils-pour-une-structure-de-service-de-maintenance-efficace)
- 6. <https://fr.organilog.com/11537-gestion-stock-pieces-detachees/>
- 7. <https://qualite.ooreka.fr/comprendre/amdec>
- 8. Stefan Jablonski, « Guide To Web Application And Platform Architectures", Article, Springer – 2004.
- 9. https://www.projectmanager.com/guides/waterfall-methodology, consulté le 7 juin 2023
- 10. https://www.hostinger.com/tutorials/best-codeeditors#:~:text=Code%20editors%20are%20tools%20typically,Windows%20and%20Te xtEdit%20on%20Ma, consulté le 7 juin 2023
- 11. https://en.wikipedia.org/wiki/Web\_development, consulté le 13 juin 2023.
- 12. https://www.tutorialspoint.com/html/index.htm, consulté le 13 juin 2023.
- 13. https://developer.mozilla.org/en-US/docs/Web/CSS, consulté le 13 juin 2023.
- 14. https://www.ionos.fr/digitalguide/sites-internet/developpement-web/bootstrap-5-

les-nouveautes/, consulté le 13 juin 2023.

- 15. https://www.coursera.org/articles/back-end-developer, consulté le 13 juin 2023.
- 16. https://fr.wikipedia.org/wiki/XAMPP, consulté le 13 juin 2023.
- 17. https://fr.wikipedia.org/wiki/Apache\_HTTP\_Server, consulté le 13 juin 2023.
- 18. https://fr.wikipedia.org/wiki/PHP, consulté le 13 juin 2023.
- 19. https://laravel.com/, consulté le 14 juin 2023.
- 20. https://asperbrothers.com/blog/laravel-

security/#:~:text=Laravel%E2%80%99s%20built-

in%20Security%20Features%201%20CSRF%20%28cross-

site%20request,...%204%20Encryption%20...%205%20Session%20management%20, ,

consulté le 14 juin 2023.

21. https://asperbrothers.com/blog/laravel-

security/#:~:text=Laravel%E2%80%99s%20built-

in%20Security%20Features%201%20CSRF%20%28cross-

site%20request,...%204%20Encryption%20...%205%20Session%20management%20

- 22. https://asperbrothers.com/blog/laravelsecurity/#:~:text=Laravel%E2%80%99s%20builtin%20Security%20Features%201%20CSRF%20%28crosssite%20request,...%204%20Encryption%20...%205%20Session%20management%20, consulté le 14 juin 2023.
- 23. https://en.wikipedia.org/wiki/MySQL, consulté le 14 juin 2023.

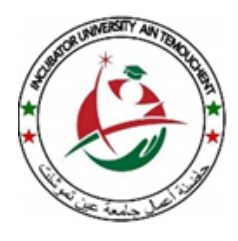

**الجـمهورية الجـزائرية الديمقراطـية الشعبـية وزارة التعليـم العالي والبحـث العلـمي جامعة عين تموشنت بلحاج بوشعيب حاضنة األعمال عين تموشنت**

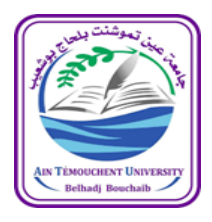

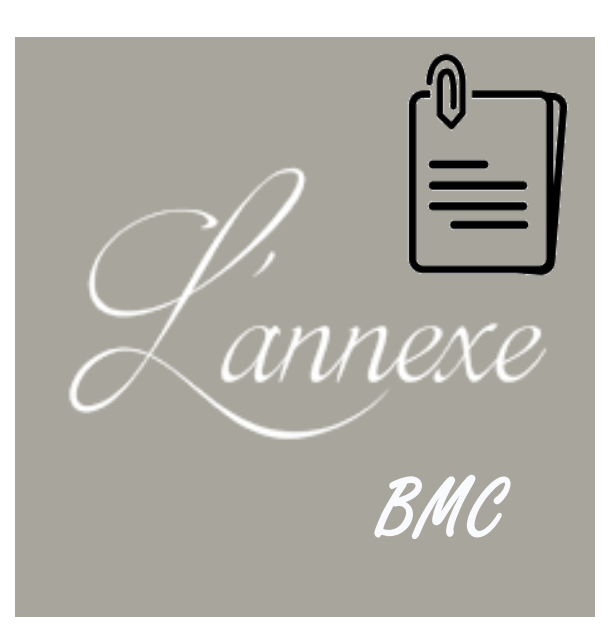

# ملحق نموذج العمل التجاري

 *Fiche technique du projet***للمشروع التقنية البطاقة**

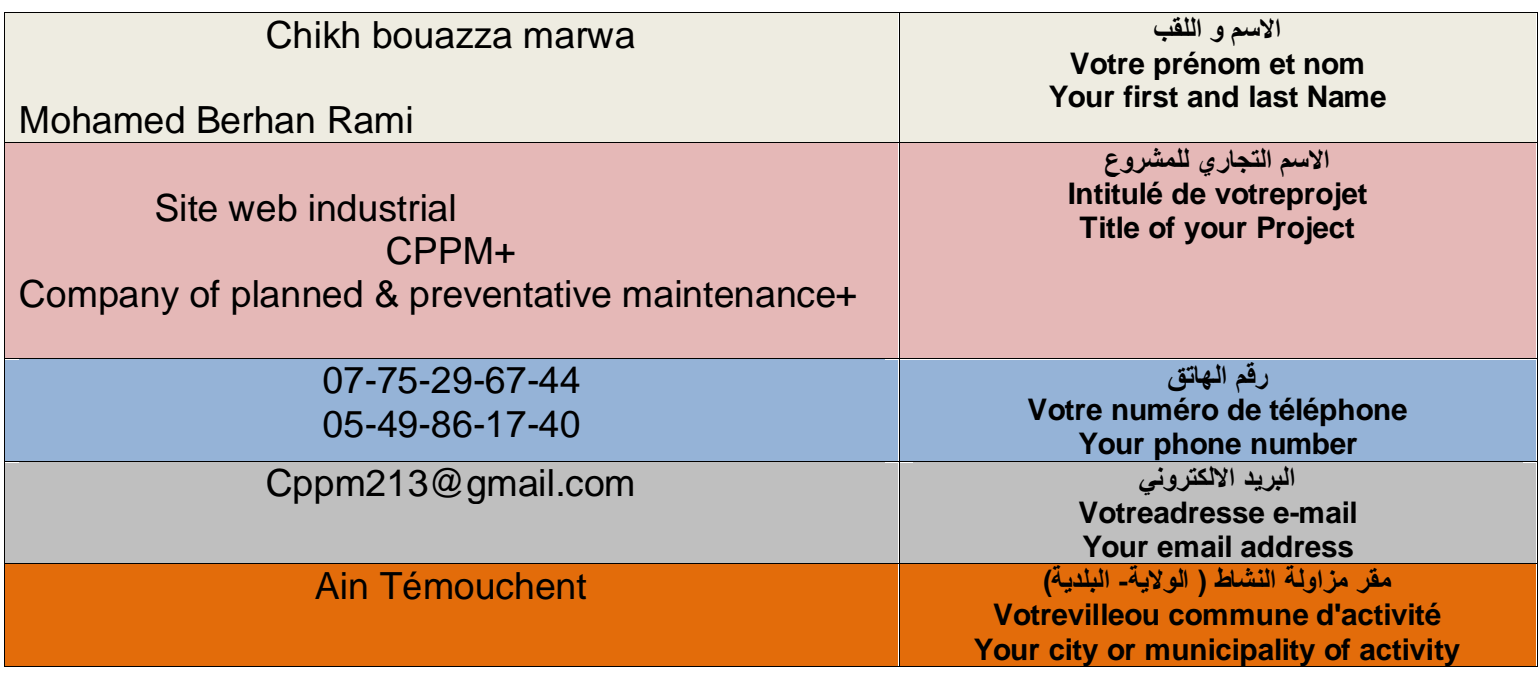

 *Nature de projet* **المشروع طبيعة**

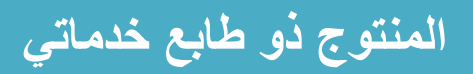

**Vente de services**

**Sale services**

**المشكلة المراد حلها وتكون مدعمة بالبيانات)إحصائيات إن وجدت(**

Notre projet c'est un site web industriel offre 5service de qualité indispensables aux clients, il résout plusieurs problèmes auxquels les usines, les entreprises et tout les secteurs publiques (hôpitaux, cliniques, laboratoires) , les statistique et les données suivants peuvent à résoudre ces problèmes :

1-manque de pièces de rechanges : Il y a plus que 172.857 usine repartie dans les wilayas d'Algérie et tout soufrent de ce problème notre site web met les fournisseurs en relation avec nos clients .

2- le taux des pannes augmente: le fabricant de l'équipement est absent et la chine de production est en panne l'équipe de CPPM+ est la pour le dépannage et tous qui est réparation et remplacements des équipements pour éviter la prolongation de risqué et les pertes financiers.

3- problème de disfonctionnement : l'entreprises doit mettre toujours la chaine de production en super état pour garantir la qualité de ces produits, CPPM+ assurer la maintenance (préventif et corrective) elle peut également proposer des options alternatives si la machine ou équipement demander une vérification l'équipe technique est la pour diagnostiquer les appareils de production régulièrement.

4- maintenance de site web : il sera nécessaire d'en assurer la maintenance (mise à jour des formations, correction de bugs éventuels sauvegarder les données,) il est sécurisé pour garantir la confidentialité des données échangées par nos clients

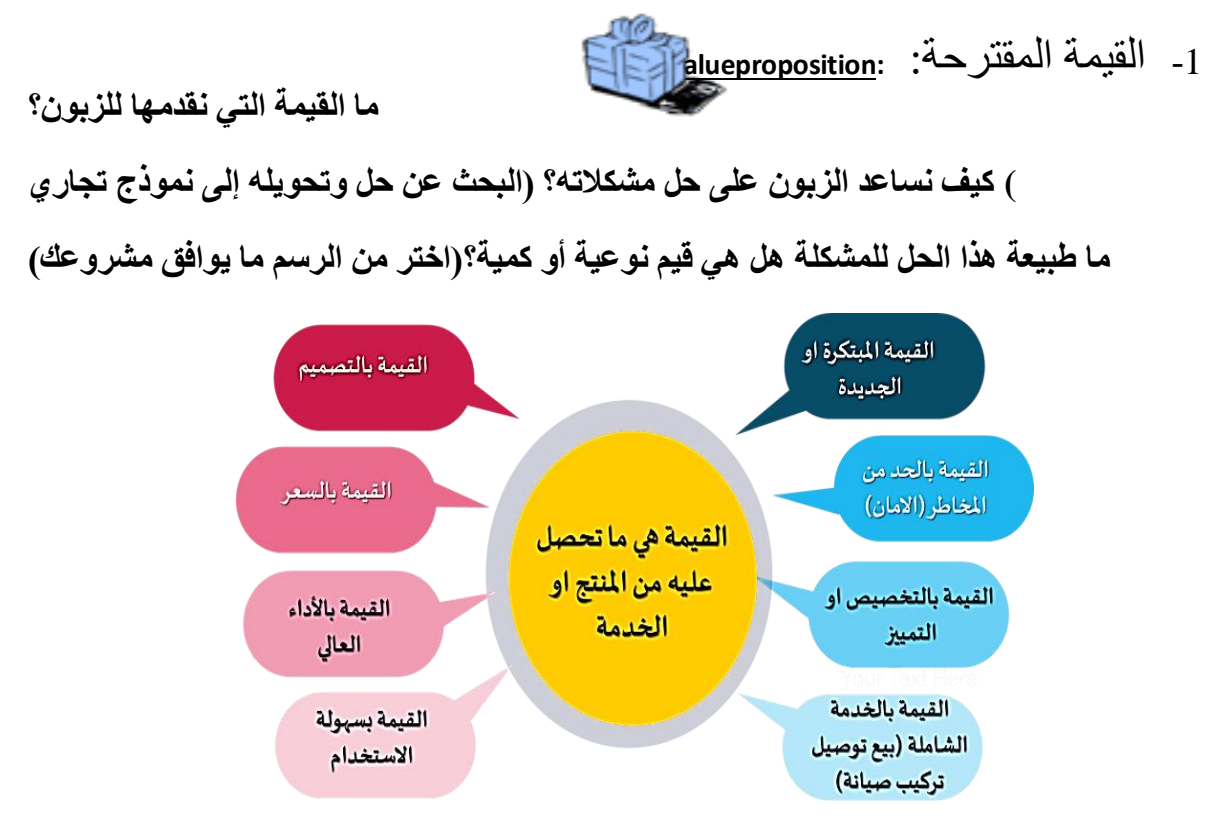

-1/1 القيمة التي نقدمها للعميل:

La valeur que notre projet peut apporter aux clients est multiple:

- 1. Fiabilité : on offre une expérience client fiable et cohérente pour établir la confiance et la fidélité des clients.
- 2. Compétences professionnel :.pour assurer le succès et croissance à long terme d'entreprise .
- 3. Gestion efficace du temps : création du site web pour facilite la tache aux clients éviter à chercher et de perdre le temps plus en plus le client va nous contacter directement sur notre plateforme.
- 4. Personnalisation : on peut personnaliser les offres pour répondre aux besoins spécifiques déchoque client.
- 5. Responsabilité social : on adopte une approche responsable envers l'environnement et les communautés pour gagner la confiance et le respect des clients.
- 6. Réduction des coûts : on propose des prix compétitifs pour attirer et fidéliser les clients qui cherchent à économiser de l'argent.
- 7. Qualité : les services proposés sont nouveaux et pratiques dans le domaine, offrant des avantages distincts et exilent par rapport aux autres services disponibles sur le marché.
- 8. Expérience utilisateur: on offre une expérience utilisateur agréable et intuitive pour faciliter l'utilisation de faire les opérations techniques.

# 2/1ما هي المشاريع الأخرى التي استهدفت نفس المشكلة والتي جرى تنفيذها؟

Voici quelques des projets existants:

- 1. GINIDEX ALGERIE: est une société spécialisée dans la réalisation de projets clé en mains et l'importation des machines industrielles
- 2. SARL IDRANE : une société de maintenance industrielle dans le domaine de fabrication et l'installation des équipements pour la maintenance industrielle

Ces exemples de projets démontrent différentes spécialisé utilisées pour résoudre le problème de gestion du fournir les pièces détachées et équipements et maintenance mais ils correspondant pas à notre projet surtout dans les cinq services ; Chaque projet a ses propres caractéristiques et avantages, nous somme les premier qui sont créés le plate forme numérique unique comprend toutes les nécessités du client en un seul site web ,pas besoin d'aller ailleurs.

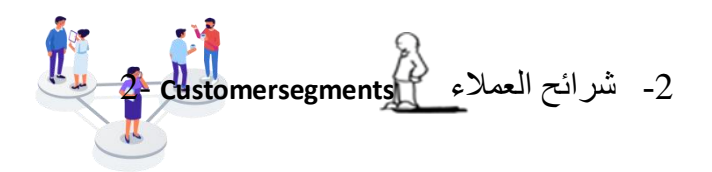

## **- من أهم عمالؤنا؟لمن نوجه القيمة؟)حدد بالتفصيل(**

• نحاول تحديد عدد العمالء من خالل استبيان أو سبر أراء إن وجد. بهدف تحديد السوق المحتمل. أو كيف العمل لتحديد سوق مستهدف.

- Les usines industrielles ;
- Les Enterprise industrielles ;
- Les secteurs de production privés et publiques
- Milieux hospitaliers
- Les administrations
- Universités
- Ecoles
- BANK

3- العلاقات مع العملاء Customer Relationships: [العلاقات مع العملاء كيف تجذب انتباه العمالء إلى منتجاتك أوخدماتك؟. كيف تشجع العميل لشراء منتوجك أو خدمتك؟. كيف يستفيد العميل من منتوجك أو خدمتك؟.

ما هي الطرق المستعملة لخدمة ما بعد بيع منتوجك أو خدمتك؟.

Pour attirer l'attention des clients sur notre site web et nos 5 services maintenance et inciter à travailler avec nous, ainsi que pour garantir leur satisfaction continue,

1. Marketing et publicité : Utilisation des canaux de marketing appropriés pour faire connaître notre site web et nos service, tels que la publicité en ligne, les médias sociaux, et les événements locaux. Mettez en avant les avantages clés de notre CPPM+ le site web industriel, tels que la commodité, la facilité d'utilisation et la réduction du temps de recherche d'une entreprise avec équipe très qualifier contient des multi services dans domaine d'industrie ( dépannage ,fourniture des pièces de rechange et équipement, équipe technique pour toutes les opérations de maintenance aussi la formation et diagnostique des machine )

- 2. Offre de valeur unique : Mettons en évidence les caractéristiques distinctives de notre plate forme et services qui le différencient de la concurrence. Cela peut inclure des fonctionnalités innovantes sur la maintenance, une intégration transparente avec d'autres technologies, un projet exceptionnel conviviale et des tarifs attractifs.
- 3. Fournir un service de haute qualité : des services de haute qualité doit être fourni pour augmenter la satisfaction des clients et établir des relations à longe temps
- 4. Témoignages et études de cas : Montrez les témoignages positifs de clients satisfaits et présentez des études de cas démontrant les résultats obtenus grâce à notre solution de site web industriel Ces preuves sociales peuvent aider à renforcer la confiance et à inciter les clients potentiels à travailler seulement avec nous.
- 5. Avantages économiques : Mettons en avant les avantages économiques de notre solution de site web industriel tels que le client peut économiser l'argent à l'aide de l'utilisation de notre site web, cela peuvent réduire les couts de importer des pièces ailleurs et de transport, hébergement et de temps surtout.

Une fois que les clients travaillés avec nous et nous devenons leurs seuls représentants ils peuvent en profiter de plusieurs manières:

- o Trouver facilement les pièces de rechange sans chercher ailleurs et perdu du temps
- o Planifier les organisations de maintenance préventive ou corrective pour leur chaine de production régulièrement.
- o Réduire les pannes des équipements et régler le disfonctionnement de chaine rapidement grâce à une équipe technique qualifié avec perfection et précision.
- o Formation pour les ingénieurs et les travailleurs notre clients pour développer et multiple les efforts.
- o Service clientèle 24h/24 et 7j/7 ce qui permet aux clients d'obtenir rapidement des réponses à leur problème.

Pour le service après-vente de notre site web :

- o Assistance technique : assurer aux les utilisateurs peuvent facilement contacter notre équipe d'assistance technique en cas de problème soudaine.
- o Mises à jour régulières : informer nos clients que le site web est régulièrement mise à jour avec les dernière fonctionnalités et correctifs de sécurité.
- o Offrir une garantie de satisfaction : on offre une garantie satisfaction pour assurer à nos clients qu'il est dans le bon engagement et nous l'avons donné un excellent service âpres -vente
- o Résoudre rapidement les problèmes : quand viens à nous un signal de problème, on assurer aux clients de les résoudre rapidement et efficacement.
- o Programmes de fidélité : Mettons en place des programmes de fidélité ou des avantages spéciaux pour récompenser les clients fidèles et les inciter à continuer à travailler avec nous.

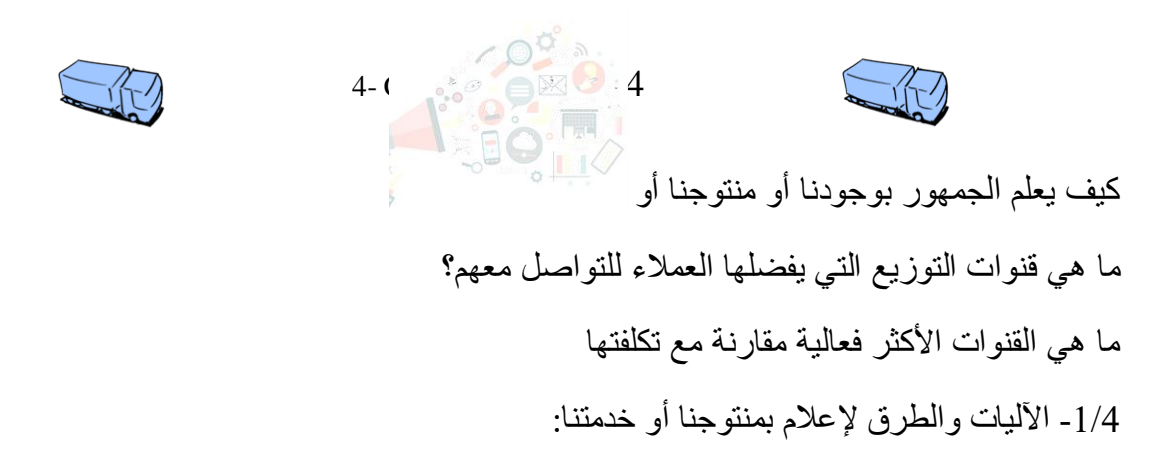

Pour informer les clients de notre produit de site web industriel:

- 1) Campagnes de marketing en ligne : Utilisons des techniques de marketing en ligne , la publicité payante (Google Ads, Facebook Ads, etc.) et le marketing par e-mail pour promouvoir notre produit et service. Ciblons des mots-clés pertinents, diffusons des annonces ciblées et envoyons des e-mails informatifs à des segments de clientèle spécifiques.
- 2) Médias sociaux : Utilisation des plateformes de médias sociaux populaires, telles que Facebook, Twitter, LinkedIn et Instagram, pour partager des informations sur notre produit et service de site web industriel. Publions du contenu engageant, tel que des notre service exceptionnels, des témoignages clients et des mises à jour de produits. Interagissez avec notre audience en répondant à leurs questions et commentaires.

3) Publicités et annonces locales : des publicités de notre site web et leur service dans des médias locaux tels que les journaux, les magazines et les panneaux d'affichage.

4) Partenariats et collaborations : Identifions des partenaires potentiels tels que des entreprises locales, les usines, les fournisseurs, des sociétés dans le domaine d'industrie ou des fabricants des équipements, avec lesquels nous pouvons collaborer pour promouvoir mutuellement nos services. Par exemple, nous pouvons proposer des offres spéciales ou des programmes de fidélité communs.

- 5) Participations à des événements et salons : Participation à des salons, des conférences et d'autres événements liés à l'industrie de la maintenance, Cela nous permet de présenter notre site web et nos services à un public ciblé et de créer des connexions avec des partenaires potentiels.
- 6) Références et recommandations : Encourageons les clients satisfaits à partager leur expérience avec notre site web et nos services de maintenance. Mettons en place des programmes de parrainage ou de recommandation pour récompenser les clients qui nous amènent de nouveaux clients.

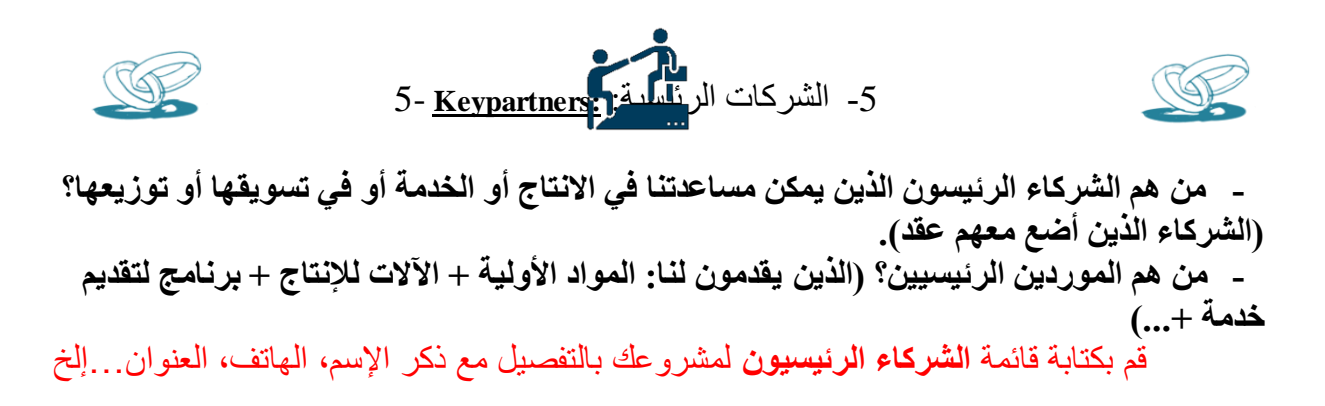

-1/5 الشركاء الرئسيون الذين يمكن مساعدتنا:

1-

Les fournisseurs agréent

Les fabricants des équipements et de pièces de rechanges

Les experts

Les usines

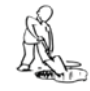

-6 األنشطة الرئيسية: **:Keyactivities** 6-

$$
\frac{1}{\sqrt{2}} \cdot \frac{1}{\sqrt{2}} \cdot \frac{1
$$

# **ما هي أهم المراحل الرئيسية لإلنتاج أو الخدمة؟. )نذكر المراحل من إقتناء المواد األولية إلى المنتوج النهائي(**

**هل هناك أنشطة ثانوية؟ )نذكر األنشطة الثانوية التي تدخل في منتوجنا أو خدمتنا(**

-1/6 المراحل الرئيسية:

Les étapes les plus importantes de la réalisation de site web industriel et les services de maintenance dans le cas le site peuvent inclure les étapes suivantes, de l'acquisition des matières premières au produit final:

- 1. Planification: Dans cette étape, les objectifs du site web sont définis ainsi que les services qu'il offrira. Les utilisateurs cibles et les marchés à cibler sont également déterminés.
- 2. Conception: Dans cette étape, l'interface initiale du site web est conçue et le format et le style de présentation des informations et des services sont déterminés.
- 3. Développement: Dans cette étape, le contenu du site web est programmé et créé, en utilisant les meilleures normes et méthodes pour rendre le site rapide et sécurisé.
- 4. Test et expérience: Dans cette étape, la qualité et la performance du site web sont testées, ainsi que son utilisation par de vrais utilisateurs pour s'assurer qu'il n'y a pas de problèmes ou d'erreurs.
- 5. Lancement: Dans cette étape, le site web est publié et rendu disponible au public, puis il est commercialisé pour attirer des utilisateurs et des clients
- 6. Maintenance et support: Dans cette étape, un support technique et une maintenance sont fournis pour le site web, ainsi que des mises à jour régulières pour assurer la continuité de son fonctionnement optimal.

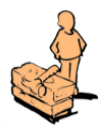

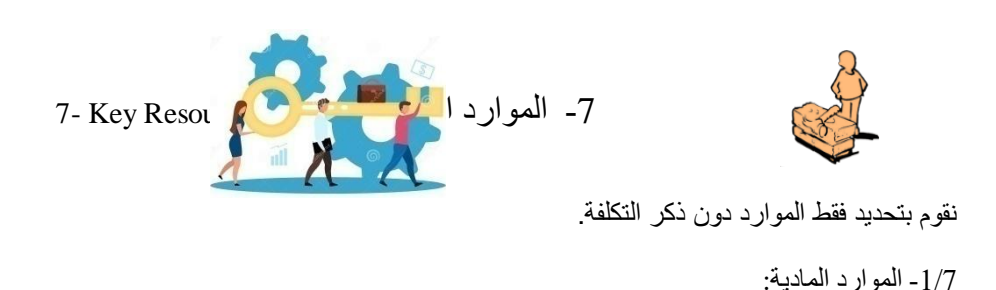

Les ressources matérielles nécessaires à la création d'un site industriel dépendent de la taille et de l'étendue souhaitées par l'utilisateur. Parmi ces ressources :

1- Coût d'hébergement du site : L'utilisateur doit payer des frais mensuels ou annuels pour obtenir des services d'hébergement de site.

2- Coût du nom de domaine : L'utilisateur doit acheter le nom de domaine qu'il utilisera pour son site.

3- Marketing électronique : L'utilisateur doit payer des frais supplémentaires pour promouvoir et commercialiser le site.

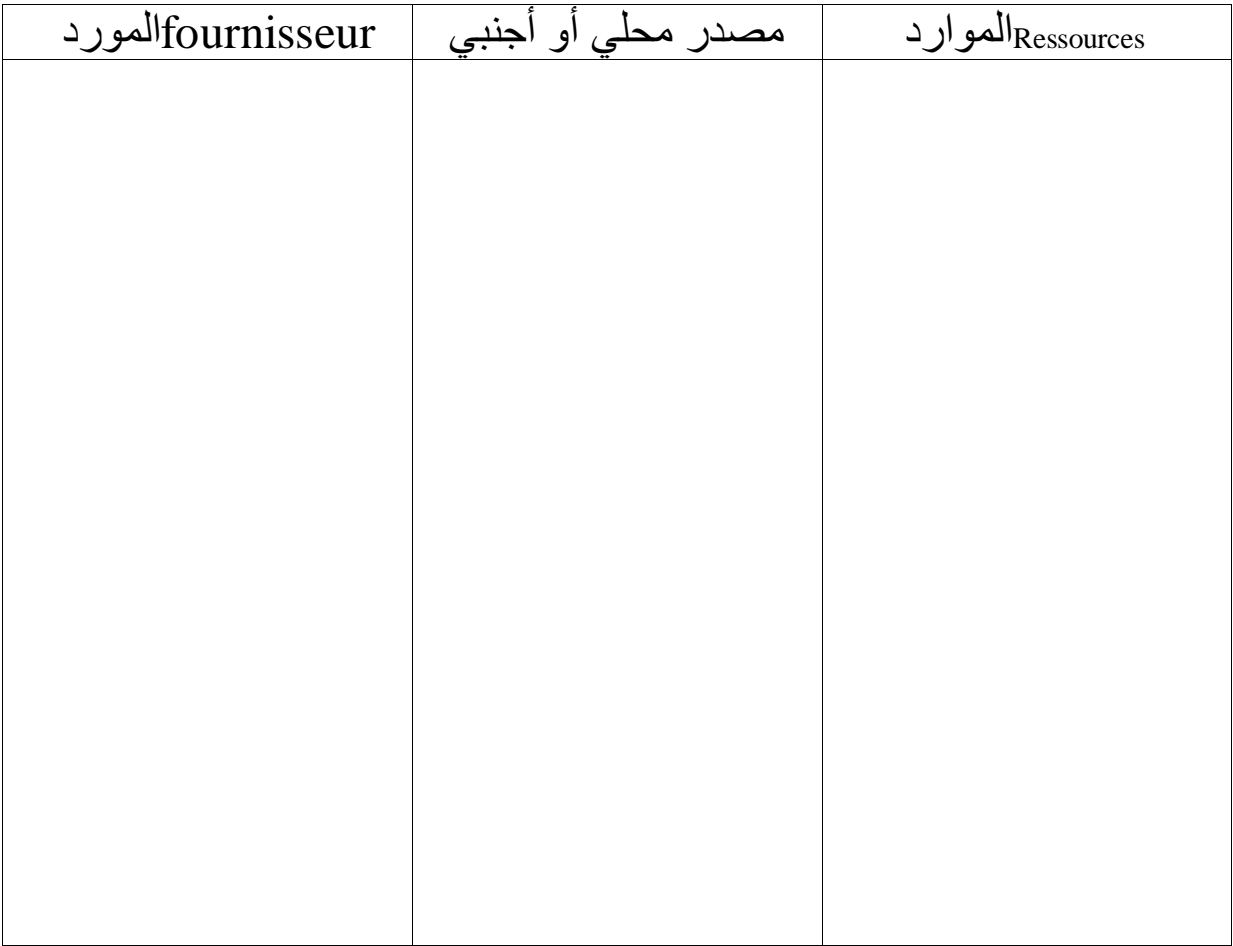

# -2/7 الموارد البشرية:

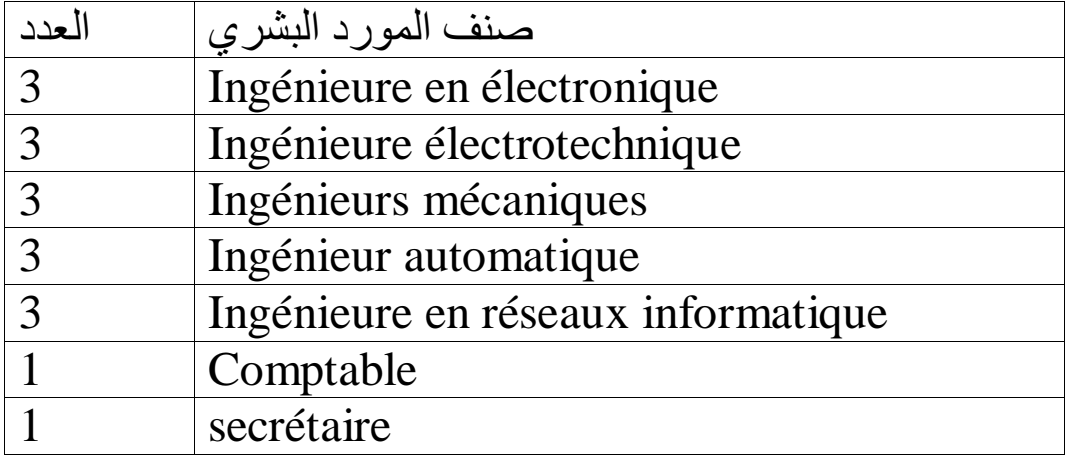

-3/7 الموارد المالية:

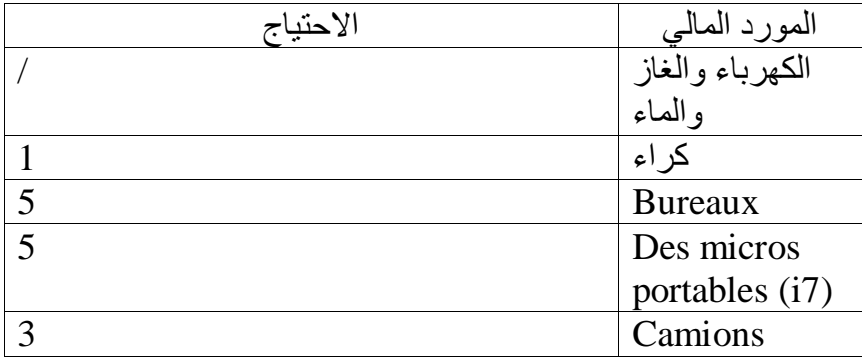

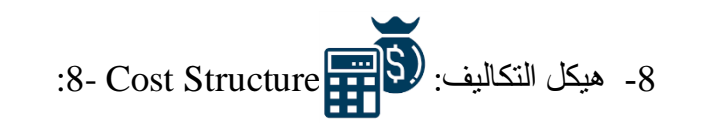

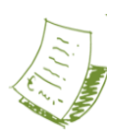

structure Costs التكاليف هيكل:1/8

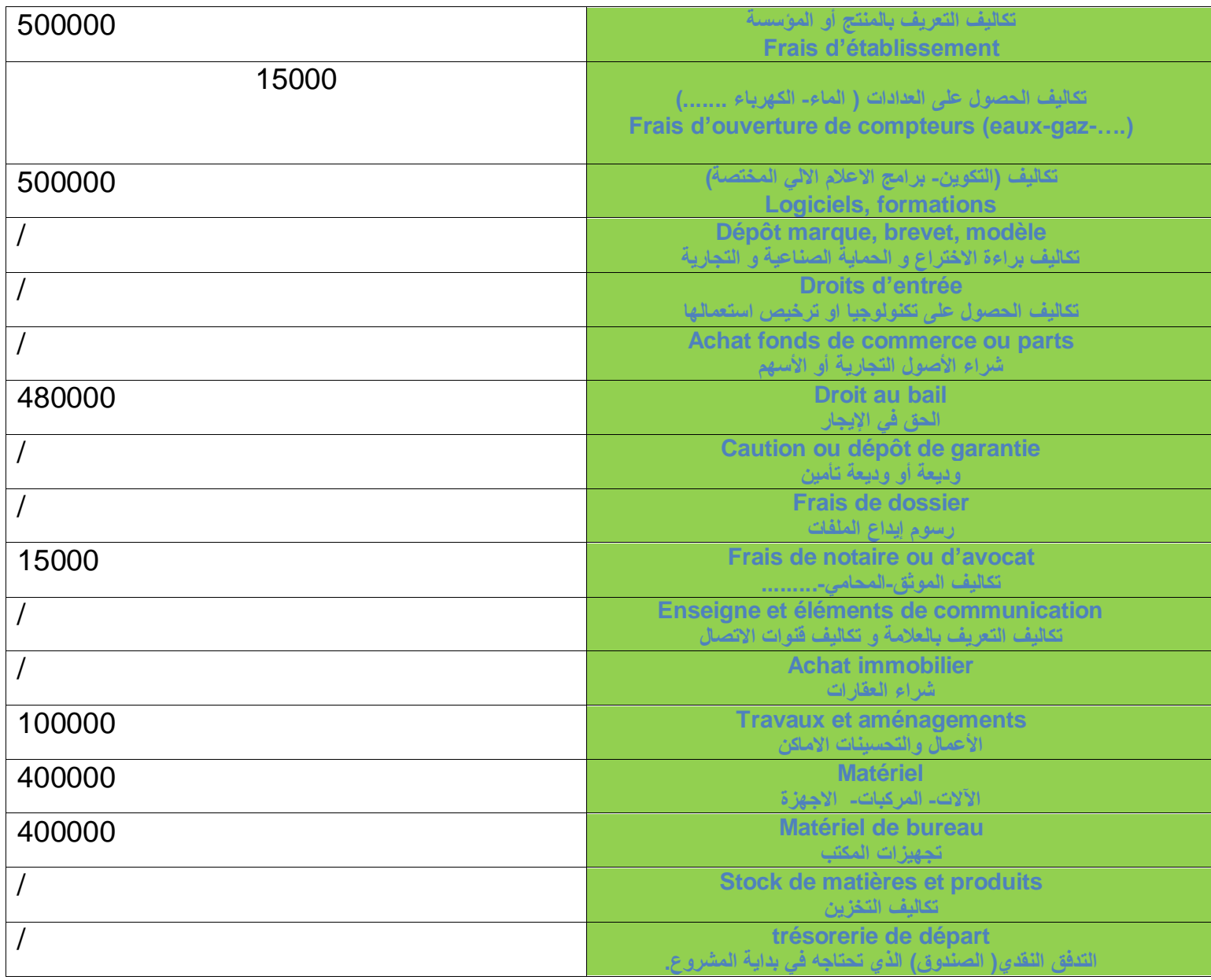

# **000 2410المجموع =**

-2/8 نفقاتك أو التكاليف الثابتة الخاصة بمشروعك

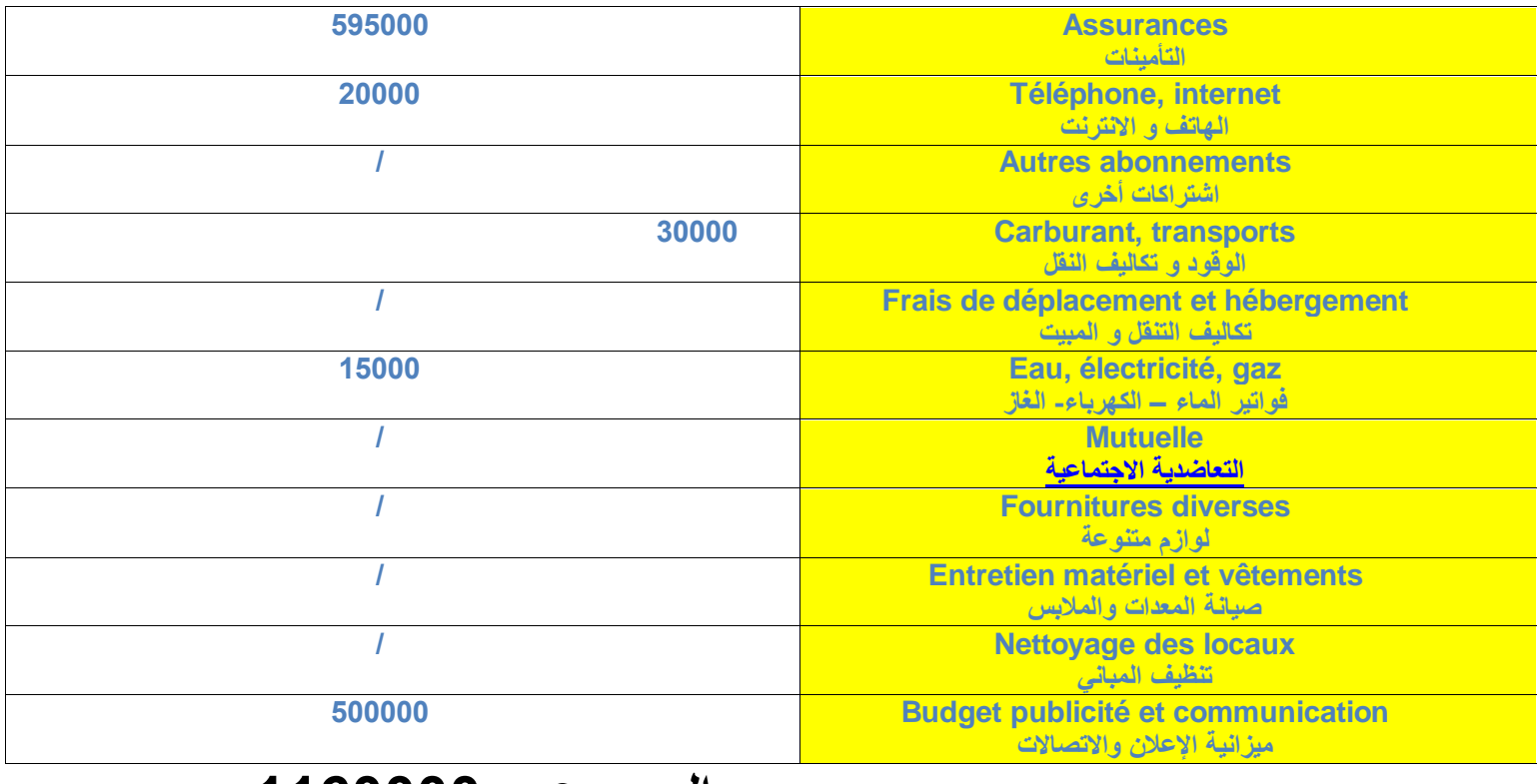

**المجموع =1160000**

-3/8 رواتب الموظفين و مسؤولين الشركة

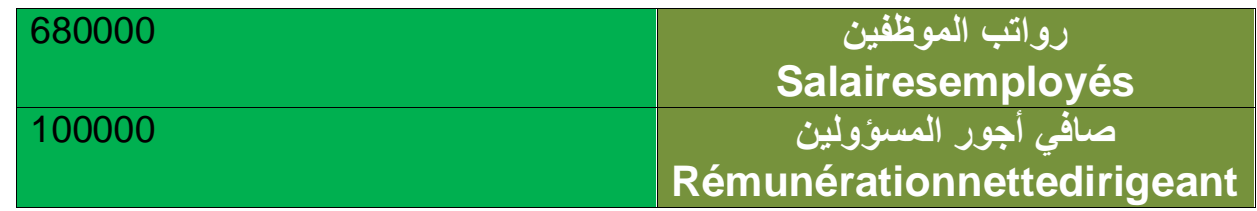

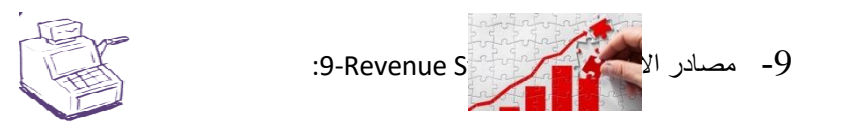

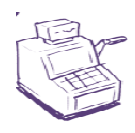

- Service de maintenance préventive :
	- $\checkmark$  Hebdomadaire : chaque semaine
	- $\checkmark$  Monteil : à chaque mois
	- $\checkmark$  Trimestriel : chaque 3 mois
- $\checkmark$  Semestrielle : chaque 4 mois
- Annuel : chaque année
- Service de maintenance corrective durant la disfonctionnement ou la défaillance.
- Diagnostique des machines industrielles avant le remplacement et âpres.
- Service de Dépannages à tout moment (rapide)
- Remplacement des pièces /équipement (contrat avec le fabricant)
- Contrat avec les fournisseurs des pièces
- Formation avec les des écoles agrée par l'état
- Organisation de la gestion de maintenance avec notre site web

-1/9 االيرادات االجمالية:

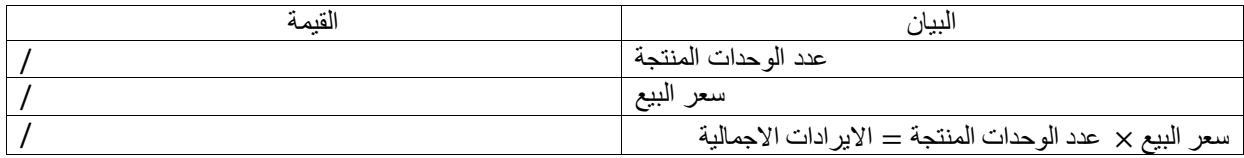